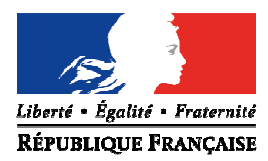

Avignon, le 16 février 2015

Le directeur académique des services de l'éducation nationale

à

Mesdames et Messieurs les inspecteurs de l'éducation nationale chargés de circonscription

Mesdames et Messieurs les principaux de collèges

 Mesdames et Messieurs les directeurs écoles élémentaires publiques

pour attribution

 Mesdames et Messieurs les directeurs centres d'information et d'orientation

pour information

**Objet** : **Modalités d'affectation en classe de 6ème** à la rentrée 2015-2016 dans le cadre de la procédure AFFELNET 6ème

**Réf** : Loi d'orientation n° 2005-380 du 23 avril 2005 Code de l'éducation articles D 211-11 Circulaire n° 2008-042 du 4 avril 2008 Circulaire n° 2008-155 du 24 novembre 2008 Circulaire n° 2013 – 048 du 11 avril 2013 Arrêté du 28 septembre 2006 J.O du 20 septembre 2006 Note de service n°81-173 du 16 avril 1981

Le Vaucluse utilise l'application nationale AFFELNET 6<sup>ème</sup> destinée à gérer l'affectation des élèves en 6ème dans les collèges publics du département.

Tous les élèves entrant en 6ème sont concernés par cette procédure, y compris les élèves bénéficiant d'un enseignement adapté et les élèves entrant dans une formation particulière.

## **I – Objectifs et périmètre de l'application AFFELNET 6ème**

#### **Les objectifs de l'application :**

- > gérer l'affectation des élèves en 6<sup>ème</sup> (dont 6<sup>ème</sup> SEGPA et 6<sup>ème</sup> ULIS) dans les collèges publics du département dans le cadre de l'assouplissement de la carte scolaire.
- > dématérialiser le traitement du dossier d'entrée en classe de 6<sup>ème</sup> d'un collège public.
- communiquer au plus tôt le résultat de l'affectation aux écoles d'origine, aux circonscriptions et aux collèges d'accueil. Ces derniers en informeront les familles.
- > transférer sur SIECLE (base informatisée du second degré) les élèves affectés en collège.
- > disposer d'indicateurs départementaux sur l'affectation.

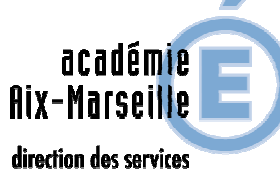

départementaux de l'éducation nationale **Vaucluse** 

#### **Pöle des élèves et des établissements**

Dossier suivi par Jean-Christophe BERARD Téléphone 04 90 27 76 90 Fax 04 90 27 76 79 Mél. jean-christophe.berard @ac-aix-marseille.fr

> **49 rue Thiers 84077 Avignon**

Horaires d'ouverture : 8h30 – 12h 13h30 – 16h30

> Accès personnes à mobilité réduite : 26 rue Notre Dame des 7 douleurs

## **Le périmètre de l'application:**

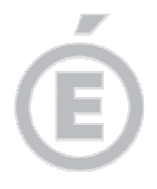

L'application concerne les élèves :

- $\blacktriangleright$  **des écoles publiques et privées du département, dont le domicile relève d'un collège public du département.**
- $\blacktriangleright$ **ET**
- **sortant de CM2,**
- **de CM1 sollicitant une admission anticipée en 6ème**
- **les élèves scolarisés en CLIS (susceptibles d'entrer en 6ème),**
- **tous les élèves d'autres niveaux qui auront plus de 12 ans au terme de l'année civile 2015.**

Les dossiers des élèves domiciliés et scolarisés hors département mais rattachés à un collège du département ou qui demandent un collège de Vaucluse en dérogation, seront saisis à la direction académique dans AFFELNET.

Les familles des élèves du privé qui souhaitent, pour leur enfant, une poursuite de scolarité dans un collège public, adressent une demande expresse en ce sens à la DSDEN.

### **II – Procédure générale d'admission en 6ème**

## **A – Orientation à l'issue du cycle III**

Je vous invite à vous reporter à la circulaire départementale relative à l'orientation des élèves à l'issue du cycle III (propositions / décisions des conseils des maîtres, procédure d'appel) en date du 16 février 2015.

Conformément à l'article D 321-6 du code de l'éducation, il appartient au conseil des maîtres de cycle d'examiner, à l'issue du cycle des approfondissements, la situation de chaque élève et de prononcer ou non le passage en cycle d'adaptation de collège.

L'orientation des élèves relevant de l'enseignement adapté, notamment de SEGPA, est de la compétence du directeur académique après avis de la commission départementale d'orientation vers les enseignements adaptés (C.D.O.E.A.). Vous trouverez les coordonnées du service chargé de l'adaptation scolaire et de la scolarisation des élèves handicapés de Vaucluse à l'adresse internet suivante :

http://www.lepontet.ien.84.ac-aix-marseille.fr/spip/

### **B – Affectation en collège**

## **B – 1 Constitution du dossier**

L'application permet d'éditer la fiche nécessaire à la constitution du dossier.

**- La fiche de liaison en vue de l'affectation en 6ème volet 1** sera remise aux familles afin qu'elles mettent à jour leurs coordonnées. Le directeur les modifiera ensuite sur l'application, si besoin. Toute modification devra être accompagnée d'une pièce justificative.

**- Sur la fiche de liaison en vue de l'affectation en 6ème volet 2** pré-remplie, chaque famille exprimera ses souhaits (langues, formation particulière, dérogation).

La continuité de langue étudiée à l'école doit être privilégiée. Il est possible dans certains collèges de débuter dès la 6ème deux langues vivantes.

Le secteur du collège dont le domicile de la famille dépend **est obligatoirement renseigné** sur la fiche de liaison remise à l'élève. Les familles pourront émettre **un autre vœu (collège sollicité en dérogation).** 

**Chaque volet devra être complété et signé par le responsable de l'élève. Il ne pourra pas faire l'objet de modification par le directeur.** 

**2/5** 

Pour connaître le collège de secteur de rattachement d'une commune, il vous appartient de consulter le site de la Direction des services départementaux de l'éducation nationale de Vaucluse à l'adresse suivante :

http://ia84.ac-aix-marseille.fr/wacam/jcms/c\_58832/sectorisation

## **B – 2 Cas des familles sollicitant une dérogation de secteur**

La procédure d'assouplissement de la carte scolaire introduite en mars 2008 est reconduite en 2015. **Elle sera gérée par AFFELNET si la demande concerne un collège public du département**.

Les demandes de dérogation à la sectorisation seront satisfaites dans la limite des capacités d'accueil et après affectation de droit des élèves relevant du secteur.

Les familles devront être informées de la procédure à l'aide du document joint : "information à l'attention des familles".

Dans l'éventualité où le nombre de places disponibles ne permet pas de satisfaire toutes les demandes, le directeur académique attribue les dérogations selon les critères définis par le Ministère de l'éducation nationale dans l'ordre de priorité suivant :

- 1) élève souffrant d'un handicap.
- 2) élève nécessitant une prise en charge médicale importante à proximité de l'établissement demandé.
- 3) élève susceptible de devenir boursier.
- 4) élève dont un frère ou une sœur est scolarisé(e) dans l'établissement.
- 5) élève dont le domicile est situé en limite de secteur de l'établissement souhaité.
- 6) élève souhaitant suivre un parcours scolaire particulier,
- 7) autre motif.

Les demandes des parents ne doivent pas être interprétées : il vous appartient de saisir la **demande de la famille**. Lorsqu'aucun justificatif ne vous a été fourni par la famille, la demande de dérogation doit être saisie comme **autre motif**.

Les classes avec deux langues vivantes (ex-bilangues) et les sections sportives font partie des parcours scolaires particuliers.

J'attire tout particulièrement votre attention sur le fait que la constitution de ces classes sera une opération réalisée en interne par le chef d'établissement, parmi les élèves affectés en 6<sup>ème</sup> au sein du collège. Dans l'application AFFELNET 6<sup>ème</sup>, seule figurera l'appellation 6<sup>ème</sup>.

## **NOUVEAUTE :**

**Pour les sections sportives, lorsque des sélections sont effectuées sur un critère sportif, elles devront être réalisées impérativement avant l'affectation. Les résultats devront être communiqués à la DSDEN, bureau des élèves (P2E) avant le 20 mai 2015 mais pas aux familles.** 

## **IMPORTANT :**

Les dossiers des élèves (**volets 1 et 2 accompagnés des pièces justificatives**) dont la famille sollicite une **dérogation de secteur**, devront être transmis directement au **service P2E-Bureau élèves de la DSDEN, après avoir été préalablement saisis dans l'application AFFELNET.** 

### **IMPORTANT :**

**Le collège de secteur ayant été saisi dans AFFELNET, les élèves pour lesquels la dérogation aura été refusée, seront automatiquement affectés au collège de secteur.** 

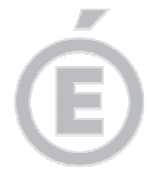

**3/5** 

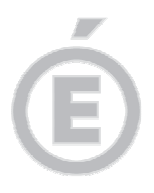

**4/5** 

## **B – 3 Le recrutement dans les classes à horaires aménagés Musique (CHAM) – Danse (CHAD) – Théâtre (CHAT)**

Ces classes font l'objet d'un recrutement particulier, sur la base d'un dossier de candidature spécifique constitué par les familles.

Ce dossier peut être obtenu :

- par retrait dans les conservatoires ou autres structures d'enseignements artistiques
- à défaut, par téléchargement sur le site de la DSDEN à l'adresse suivante : http://ia84.ac-aix-marseille.fr/wacam/jcms/c\_386439/dossier-de-candidature-classes-a-

horaires-amenages-rentree-2015

## **Conditions d'admission :**

L'admission des élèves est prononcée par le directeur académique sur proposition d'une commission chargée d'examiner la motivation de l'élève, ses capacités scolaires et ses aptitudes dans le domaine artistique (celles-ci font l'objet d'une évaluation préalable par les structures artistiques).

Les dossiers spécifiques CHAM - CHAD - CHAT doivent être renseignés et transmis directement par les familles au conservatoire, ou autre structure d'enseignements artistiques concernée, **aux dates définies par celles-ci.** 

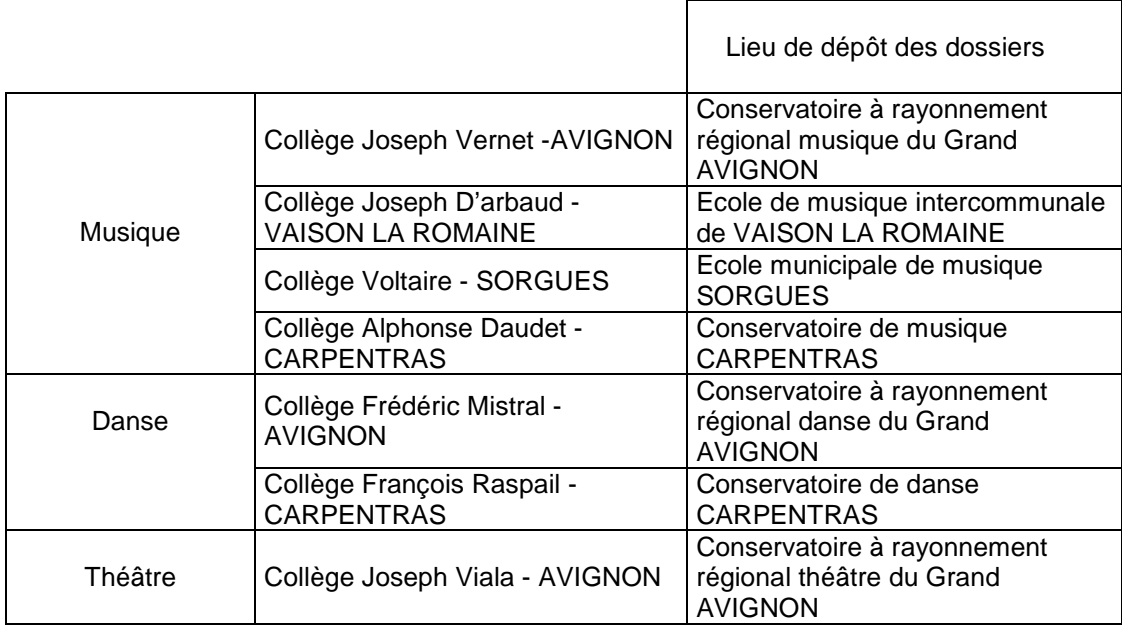

## **B – 4 Le recrutement dans la section internationale chinois**

La section internationale "chinois", avec enseignement obligatoire de l'anglais, du collège Frédéric Mistral à AVIGNON fait l'objet d'un recrutement particulier, sur la base d'un dossier de candidature spécifique constitué par les familles :

- par retrait au collège Frédéric Mistral à AVIGNON
- à défaut, par téléchargement sur le site de la direction académique à l'adresse suivante: http://ia84.ac-aix-marseille.fr/wacam/jcms/c\_386515/dossier-de-candidature-sectioninternationale-chinois-rentree-2015

Il sera renseigné par les familles et transmis au collège Frédéric Mistral **pour le 13 mai 2015, délai de rigueur**.

L'admission dans cette classe est prononcée par le directeur académique sur proposition du chef d'établissement, au vu du dossier de candidature et d'un entretien.

L'entretien a pour but de vérifier la motivation et l'aptitude à suivre un enseignement supplémentaire.

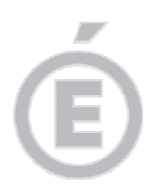

**5/5** 

## **B – 5 Les élèves de l'enseignement privé hors contrat ou instruits dans la famille**

L'admission dans un établissement public des élèves de l'enseignement privé hors contrat ou instruits dans leur famille reste subordonnée au succès à l'examen d'entrée en 6ème dont les épreuves auront lieu du **18 au 29 mai 2015**.

Les inscriptions à cet examen seront reçues à la DSDEN jusqu'au **30 avril 2015**, délai de rigueur.

Les collèges concernés se chargeront de l'organisation de cet examen, après en avoir été informés par le bureau des élèves de la DSDEN.

## **IMPORTANT :**

**Tous les avis d'affectation seront notifiés aux familles par le collège d'affectation, à partir du 5 juin 2015, à l'exception des familles ayant fait appel.** 

**Les dossiers des élèves affectés sous AFFELNET seront transférés dans SIECLE (Base Elèves 2nd degré) par la DSDEN et réceptionnés par les collèges d'affectation.**

## **III – Calendrier, procédures, assistance technique et fonctionnelle**

Le calendrier des opérations est précisé en annexe 1.

Les cing principales étapes du déroulement des opérations feront l'objet d'un tutoriel qui vous sera adressé aux vues du calendrier.

Est joint à la présente circulaire le tutoriel correspondant à l'étape 1 « importation des listes d'élèves depuis BE1D vers AFFELNET ».

Enfin, l'animateur en informatique vous apportera le cas échéant l'assistance technique nécessaire. Les inspecteurs chargés de circonscription en premier lieu et le service P2E-Bureau des élèves resteront à votre disposition pour toute question d'ordre fonctionnel.

Je sais pouvoir compter sur vous pour la mise en œuvre de cette procédure destinée à simplifier et à optimiser le traitement des dossiers d'affectation en 6ème dans l'intérêt des élèves dont vous avez la charge.

Je vous remercie de votre précieuse contribution.

signé par

**Dominique BECK** 

**P.J. :** Calendrier d'affectation 2015-2016 (annexe 1) Tutoriel 1 (annexe 2) Note d'information aux familles (annexe 3)

ADMISSION EN 6ème - calendrier 2015

ANNEXE 1

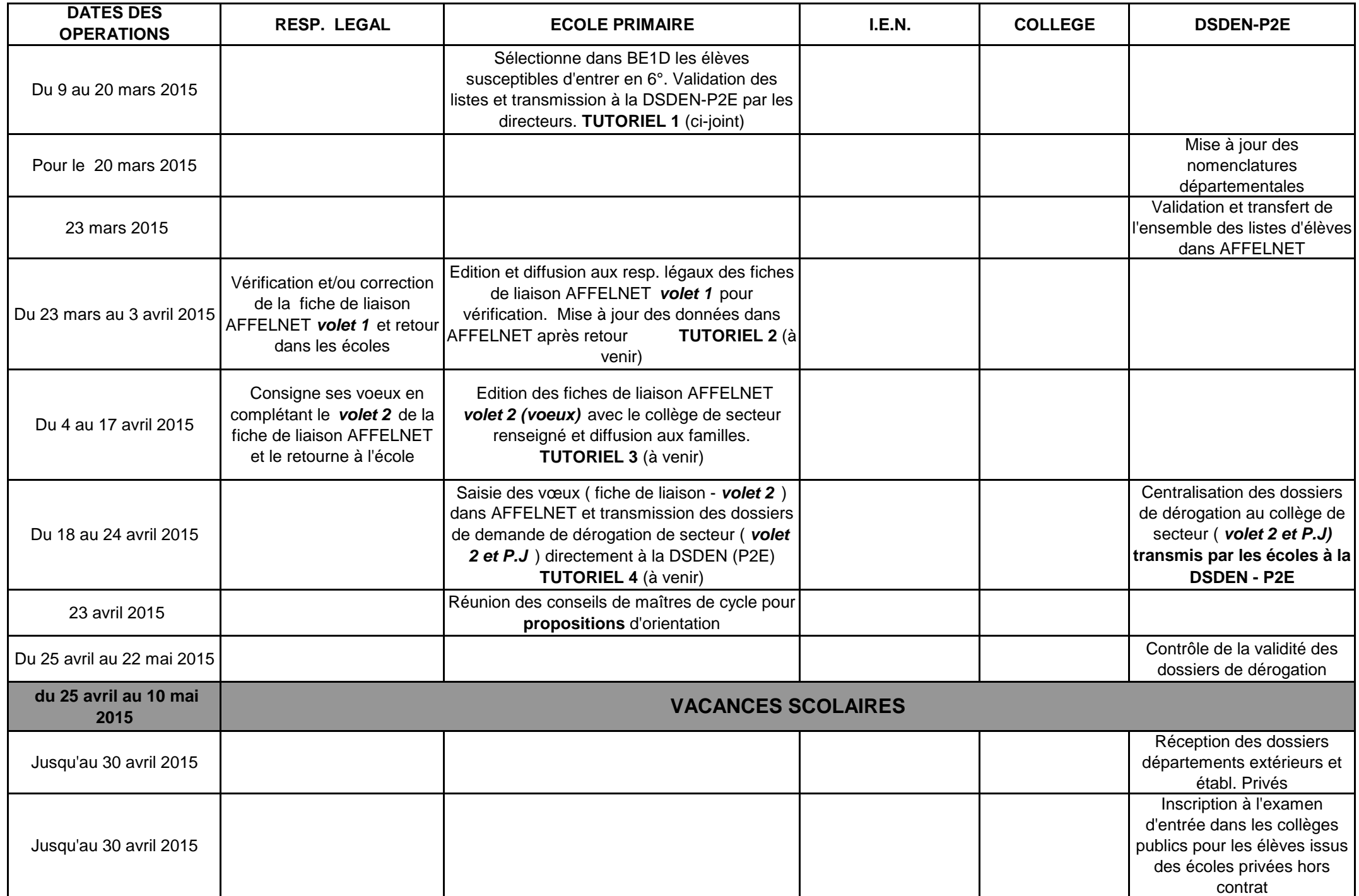

**DATES DES OPERATIONS**

Du 18 au 29 mai 2015

Jusqu'au 18 mai 2015

19 mai 2015

Jusqu'au 19 mai 2015

19 et 20 mai 2015

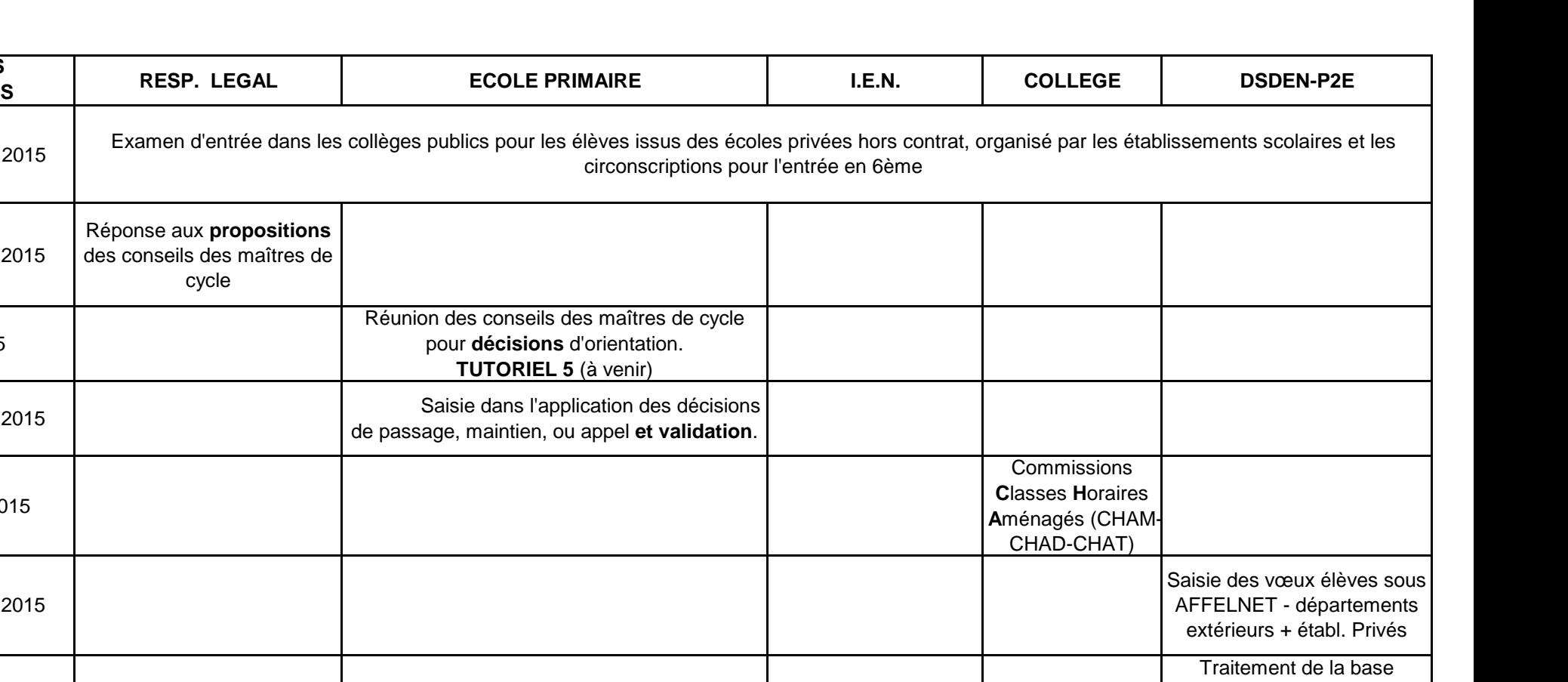

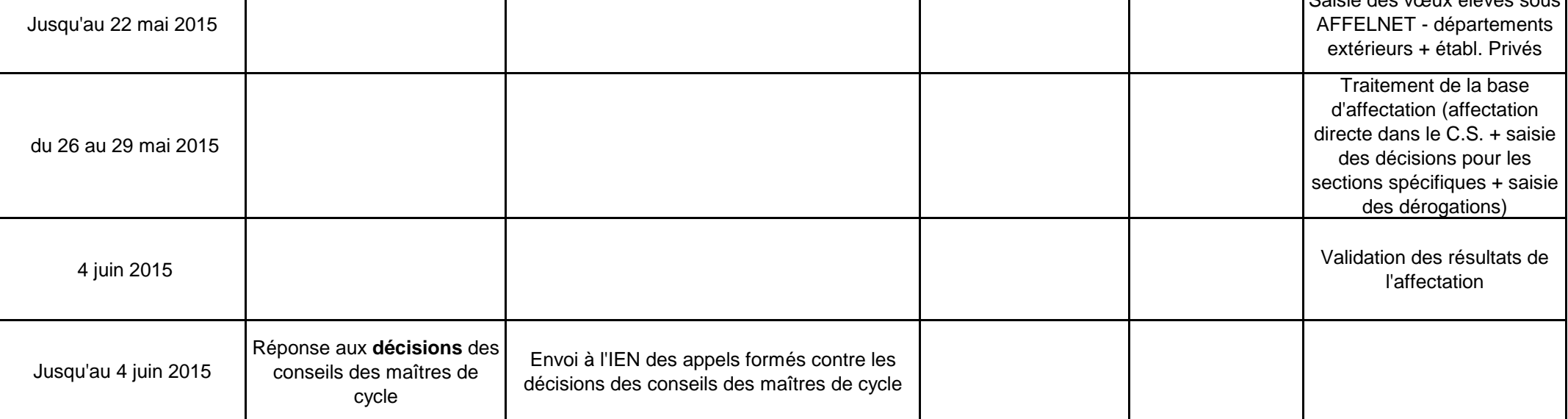

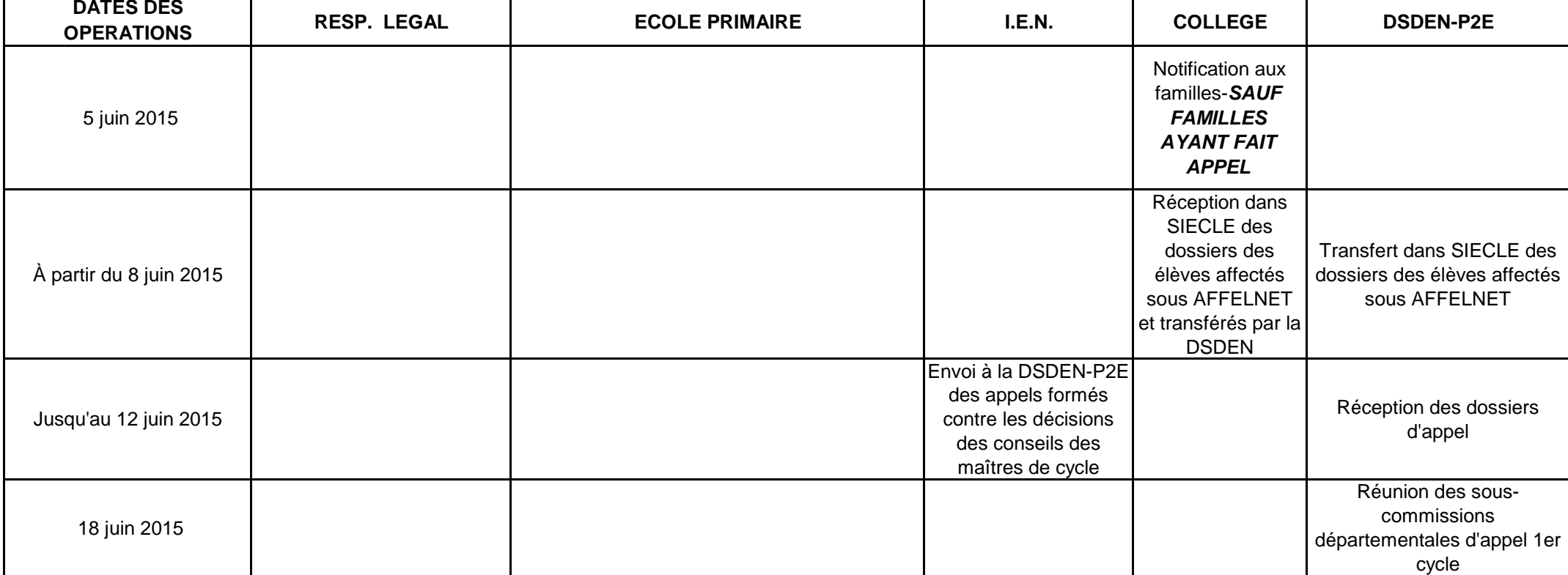

## **Tutoriel 1. Constitution de la liste des élèves susceptibles d'entrer au collège** Opérations à réaliser dans Base élèves

**Avant toute chose**, il vous faudra vérifier que tous les élèves susceptibles d'entrer au collège sont **admis définitifs**, sont **répartis** et possèdent bien un **INE**. Si ce n'est pas le cas, contactez au plus tôt le pôle  $1<sup>er</sup>$  degré à la direction académique.

**L'application concerne les élèves** des écoles publiques du département, dont le domicile relève d'un collège public du département

- sortant de CM2,

- ou de CM1 sollicitant une admission anticipée en 6ème,
- ou les élèves scolarisés en CLIS (susceptibles d'entrer en 6ème)

- ou tous les élèves d'autres niveaux qui auront plus de 12 ans au terme de l'année civile en cours.

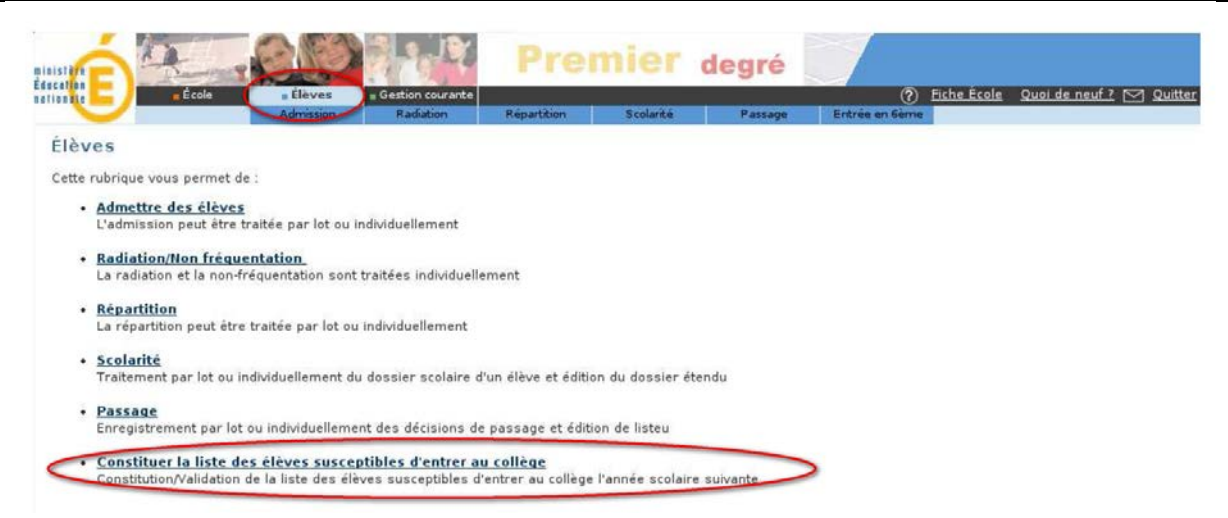

**Si vous n'avez pas d'élèves susceptibles d'entrer au collège** l'an prochain sélectionnez l'option, et validez

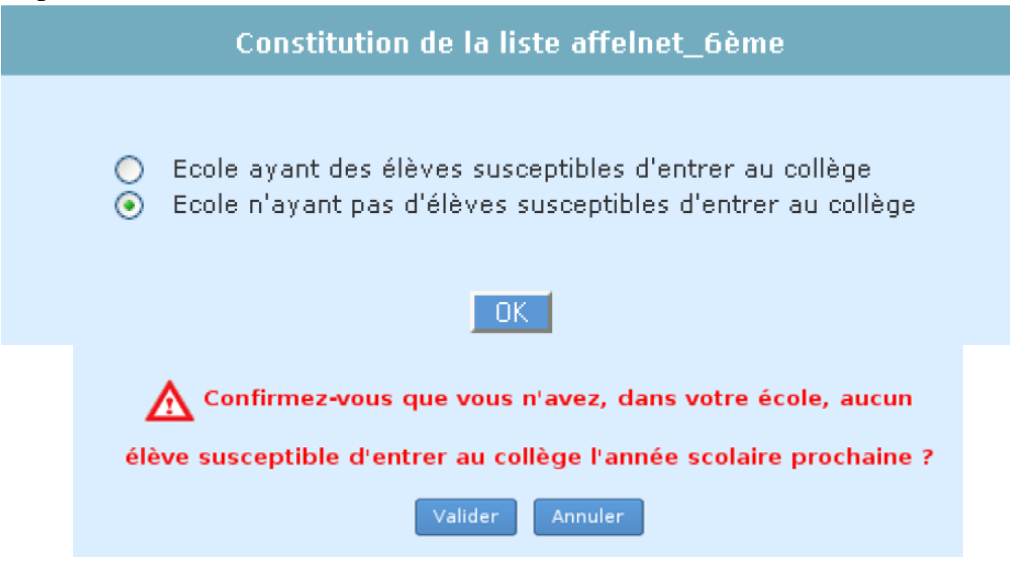

**Si vous avez des élèves susceptibles d'entrer au collège,** vous pouvez les sélectionner « en masse » ou de manière individuelle.

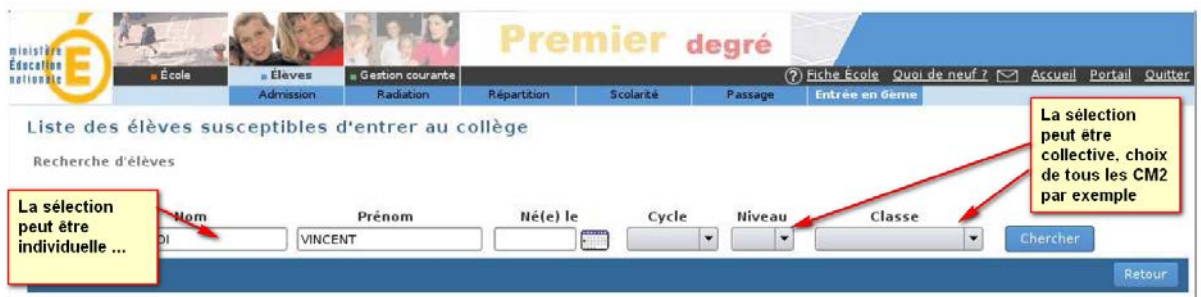

Une fois ce travail effectué, vous devrez valider la liste pour la direction académique.

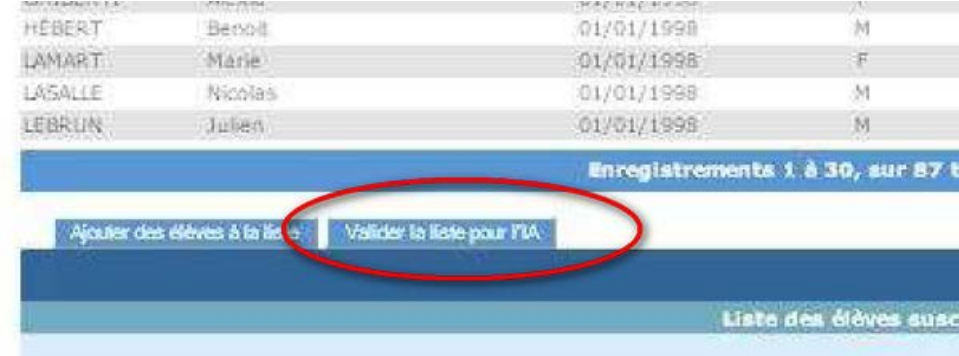

Vous pourrez vérifier la liste ainsi constituée en éditant soit un fichier PDF soit un fichier CSV (Excel).

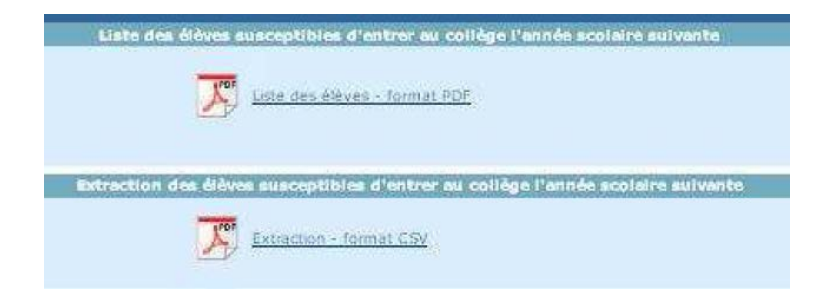

Tant que la campagne de constitution de la liste n'est pas terminée, vous pouvez effectuer plusieurs validations successives de cette liste. A chaque nouvelle validation, la précédente liste est remplacée par la dernière liste validée.

NB Chaque modification de liste doit être validée pour être prise en compte.

En cas de difficulté, contactez l'ER-TICE de votre circonscription.

## **ACADÉMIE D'AIX-MARSEILLE ANNEXE 3**

**DIRECTION DES SERVICES DÉPARTEMENTAUX DE L'ÉDUCATION NATIONALE DE VAUCLUSE P2E-Bureau des élèves**

## **INFORMATION À L'ATTENTION DES FAMILLES**

## **Comment se décide l'admission de votre enfant en 6èm<sup>e</sup> ?**

C'est le conseil des maîtres de cycle qui prononce le passage de CM2 en 6<sup>ème</sup>.

Lorsque vous aurez connaissance de la décision de ce conseil et si vous la contestez, il vous appartiendra de prendre contact avec l'enseignant de la classe fréquentée par votre enfant.

Si, après la procédure de dialogue, vous n'êtes toujours pas d'accord avec la décision du conseil des maîtres, vous avez la possibilité de présenter un recours auprès de la commission départementale d'appel jusqu'au 12 juin 2015 dernier délai.

## **Dans quel collège sera t-il inscrit ?**

Dans le collège du secteur de **votre domicile**. Ce n'est donc, ni l'école fréquentée, ni le lieu d'exercice professionnel des parents qui détermine le secteur.

Il est important de savoir que tout changement de domicile entraînant un changement de collège de secteur pour la prochaine rentrée scolaire doit être justifié auprès de la directrice ou du directeur d'école.

La procédure d'affectation en sixième est informatisée grâce à un logiciel d'aide à l'affectation : "AFFELNET 6<sup>ème</sup> ".

- La directrice ou le directeur d'école mettra à jour dans un premier temps les données administratives de votre enfant par l'intermédiaire de la **fiche AFFELNET volet 1**, que vous aurez corrigée si nécessaire.

- Vous émettrez vos vœux sur la **fiche AFFELNET volet 2** sur laquelle la directrice ou le directeur d'école aura précisé le collège de secteur correspondant à votre domicile.

## **Votre enfant peut-il être scolarisé dans un collège autre que le collège de secteur ?**

Si vous souhaitez que votre enfant soit scolarisé dans un collège autre que le collège du secteur, vous avez la possibilité de demander un collège hors secteur (un seul vœu possible ; vous pourrez, le cas échéant, invoquer plusieurs motifs de dérogation).

Vous émettrez votre vœu de changement de secteur sur la **fiche AFFELNET volet 2**.

Votre demande sera classée selon les motifs nationaux retenus et examinée en fonction des capacités d'accueil du collège sollicité.

La liste des motifs de dérogation et des pièces justificatives à joindre à votre demande ainsi que les conditions d'admission dans les sections spécifiques sont disponibles dans votre école.

## **Vous veillerez à respecter les dates imposées par le calendrier de la procédure et à fournir toutes les pièces justificatives sans lesquelles votre demande ne pourrait aboutir.**

**Dans le cas où votre demande de dérogation serait refusée, l'appel ne sera pas possible. La notification d'affectation qui vous sera adressée vaudra pour décision définitive.** 

## **En cas de changement de secteur, les frais de transport scolaire sont-ils pris en charge ?**

J'appelle votre attention sur le fait que l'octroi de la dérogation n'implique pas nécessairement l'octroi de la subvention pour les transports scolaires par l'organisateur des transports (suivant le cas : Conseil général de Vaucluse, CoVe, Grand Avignon, Bollène, Orange) ni la mise en place d'un circuit supplémentaire spécifique. Il vous appartient de vous renseigner auprès du secrétariat du collège.

## **Comment et quand connaîtrez vous l'affectation de votre enfant ?**

La décision d'affectation sera notifiée aux familles par la Madame la Principale ou Monsieur le Principal du collège où votre enfant est affecté à partir du mercredi 5 juin 2015, à l'exception des familles ayant fait appel. Les élèves affectés dans une section "SEGPA" qui refuseraient cette affectation, perdront définitivement leur place à la rentrée de septembre.

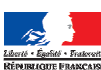

## **ACADEMIE D'AIX-MARSEILLE**

**DIRECTION DES SERVICES DÉPARTEMENTAUX DE L'ÉDUCATION NATIONALE DE VAUCLUSE P2E-Bureau des élèves** 

## **Liste des motifs prioritaires et des pièces justificatives pour une demande de dérogation de secteur**

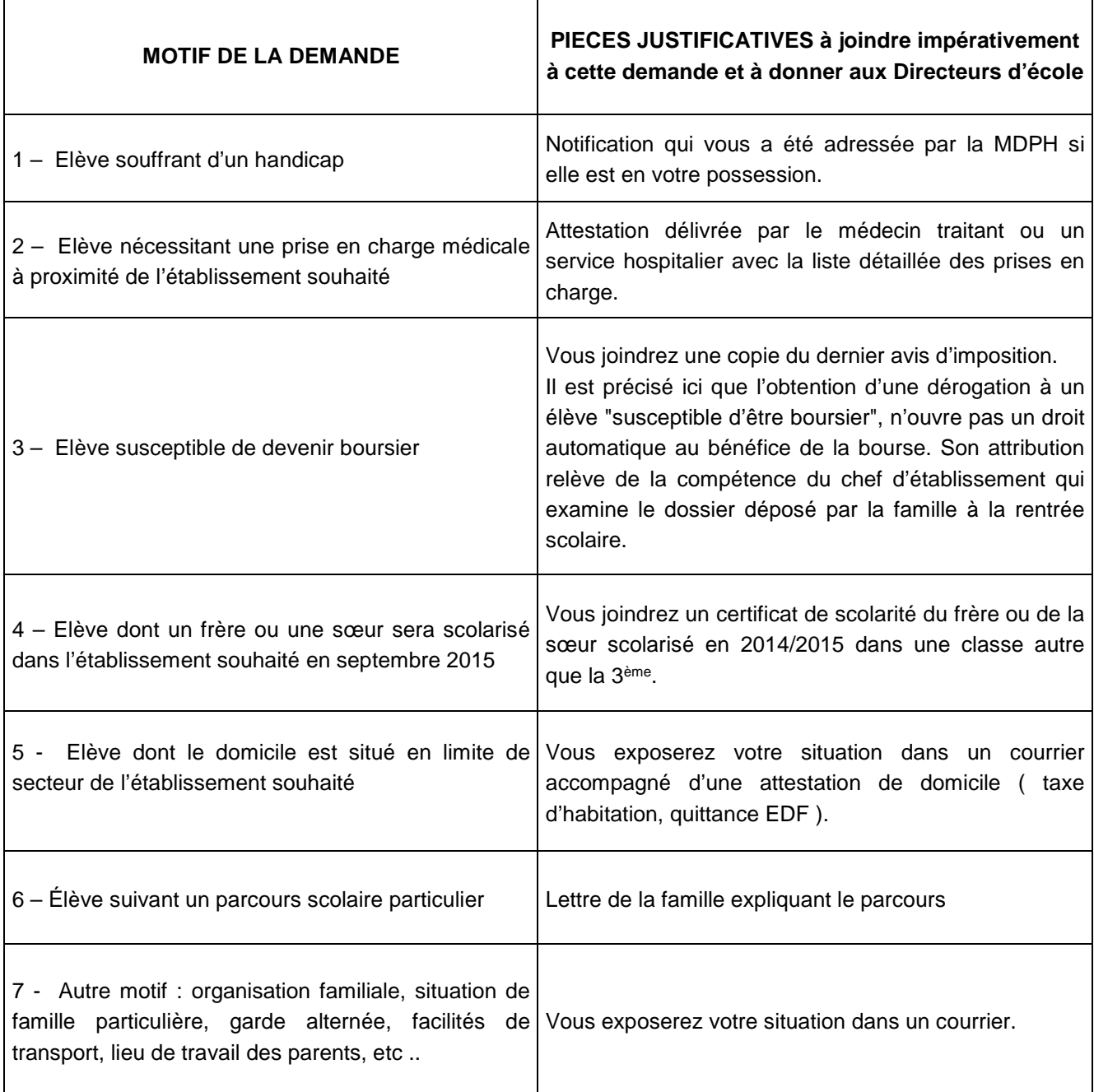

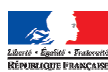

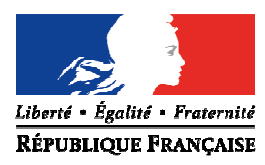

Avignon, le 16 février 2015

Le directeur académique des services de l'éducation nationale

à

Mesdames les directrices et Messieurs les directeurs Ecoles élémentaires publiques

s/c de Mesdames et Messieurs les inspecteurs de l'éducation nationale chargés de circonscription

**Objet** : Orientation à l'école primaire

**Réf :** : Code de l'éducation L321-1 articles D321-1, D321-6, D321-8, D321-15

Le conseil des maîtres de cycle, au terme de chaque année scolaire, se prononce sur les conditions dans lesquelles se poursuit la scolarité de chaque élève.

L'orientation des élèves se réalise en deux temps :

- proposition d'orientation soumise à l'avis de la famille
- puis décision d'orientation.

J'attire votre attention sur les points suivants :

- durant la scolarité primaire, un élève ne peut redoubler ou « sauter » qu'une seule classe. Dans certains cas très particuliers et après avis de l'inspecteur chargé de la circonscription, un second redoublement ou passage anticipé peut être décidé,
- l'orientation des élèves relevant de l'enseignement adapté, notamment de S.E.G.P.A., est de la compétence du directeur académique sur avis de la commission départementale d'orientation vers les enseignements adaptés (C.D.O.E.A.) ; le calendrier et la procédure de saisine de la C.D.O.E.A. sont consultables sur le site :

http://www.lepontet.ien.84.ac-aix-marseille.fr/spip/

**Pôle des élèves et des établissements** 

#### **Bureau des élèves**

Référence 2015 Dossier suivi par Michèle BRAINIEZ Téléphone 04 90 27 76 35 Fax 04 90 27 76 79 Mél. michele.brainiez @ac-aix-marseille.fr

> **49 rue Thiers 84077 Avignon**

Horaires d'ouverture : 8h30 – 12h 13h30 – 16h30

> Accès personnes à mobilité réduite : 26 rue Notre Dame des 7 douleurs

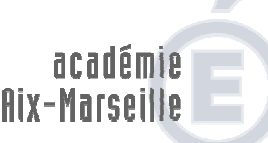

direction des services départementaux<br>de l'éducation nationale

Vaucluse

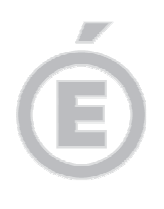

## **A- Modalités d'information aux familles**

**2/3** 

Les dispositions réglementaires imposent une information aux familles en deux temps :

### 1. Proposition d'orientation

Après examen de la situation de l'enfant et avis, le cas échéant du réseau d'aides spécialisées, du psychologue et du médecin scolaire, une proposition d'orientation est adressée aux familles pour avis **au plus tard le 23 avril 2015** (annexe 1).

Les familles font retour du coupon précisant leur position **au plus tard le 18 mai 2015.** L'absence de réponse de leur part équivaut à acceptation. En cas de désaccord, les parents sont invités à joindre une lettre motivée.

### 2. Décision d'orientation

Après analyse des éléments présentés par les familles, le conseil des maîtres de cycle arrête une décision d'orientation qui sera notifiée **par écrit** aux familles **pour le 19 mai 2015** (annexe 2).

Les familles ont jusqu'au **4 juin 2015** pour faire appel de la décision d'orientation auprès de la commission départementale d'appel.

**Attention** : en cas de séparation des parents et d'exercice conjoint de l'autorité parentale, les documents (proposition d'orientation - décision d'orientation) doivent être adressés aux deux parents.

## **B- Commission départementale d'appel**

Le directeur d'école transmet à l'inspecteur de l'éducation nationale chargé de circonscription les dossiers d'appel pour le **8 juin 2015 au plus tard.** Ce dernier, après avoir porté son avis, les transmet au bureau des élèves pour le **12 juin 2015**.

Il vous appartient de vérifier que le dossier est complet et comprend impérativement les pièces suivantes :

- l'imprimé « APPEL » complété (daté et signé) par la famille,
- la lettre des parents motivant leur refus de la décision d'orientation,
- ® les pièces justifiant la proposition du conseil des maîtres de cycle : détail du cursus scolaire de l'élève, livret scolaire, extrait des délibérations du conseil de cycle, rapport du maître, évaluations, travaux de l'élève, et le cas échéant bilan psychologique ou médical.

Je précise que le livret scolaire devra faire apparaître le bilan des compétences acquises par l'élève dans tous les domaines prévus par les textes, en particulier lors d'une demande de passage anticipé en 6<sup>ème</sup> .

Les familles souhaitant être entendues par la commission recevront une convocation du directeur académique précisant la date, le lieu et l'horaire de passage.

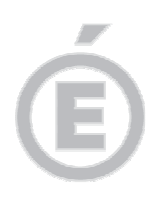

**3/3** 

Les dossiers seront étudiés par les sous-commissions départementales d'appel qui se réuniront le **18 juin 2015** selon les modalités suivantes :

- circonscriptions d'APT, CAVAILLON, PERTUIS et L'ISLE SUR LA SORGUE : réunion au collège Paul Gauthier à CAVAILLON
- circonscriptions de CARPENTRAS, ORANGE et BOLLENE : réunion au collège Jean Giono à ORANGE
- circonscriptions d'AVIGNON I, d'AVIGNON 2 et SORGUES : réunion au collège Lou Vignarès à VEDENE

A ce propos, il est nécessaire, pour une information complète des parents, de leur communiquer les coordonnées des associations de parents d'élèves qui siègent à cette commission en tant qu'interlocuteurs officiels des familles.

**Attention** : afin de préparer le déroulement des travaux, il conviendra, dès réception d'un cas d'appel, d'informer mes services par courriel (michele.brainiez@ac-aix-marseille.fr) en faisant connaître les coordonnées de l'élève, des parents, la nature de l'appel, l'éventuelle audition des parents par la commission.

## **Il appartient aux directeurs d'écoles de remplir l'annexe 3 à l'issue des commissions d'appel du 18 juin 2015**.

La décision définitive sera notifiée directement à la famille par la direction des services départementaux de l'éducation nationale et transmise à l'inspecteur de l'éducation nationale chargé de circonscription et au directeur d'école.

Vous voudrez bien tenir compte des échéances fixées pour organiser en temps voulu les différentes phases de l'opération. Il importe notamment que les notifications aux familles soient établies dans les délais précités.

Je vous remercie de votre active coopération et vous demande de me faire connaître les éventuelles difficultés que vous rencontreriez dans l'application de ces mesures.

Signé par

**Dominique BECK** 

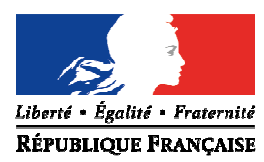

*ANNEXE 1* 

A le

Mme, M. Directrice, Directeur de l'école

à

Mme, M.

## **Proposition d'orientation**

Madame, Monsieur,

J'ai l'honneur de vous faire savoir que le conseil des maîtres de cycle qui a examiné la situation de votre enfant,

**NOM** : **PRENOM** :

Né (e) le

propose, en fonction des compétences observées à ce jour, l'orientation suivante pour l'année scolaire 2015-2016 :

passage en

maintien une année supplémentaire en

La recommandation précisée ci-dessus tient compte des résultats scolaires obtenus par votre enfant. Il ne s'agit pas d'une décision définitive de l'équipe pédagogique.

Vous voudrez bien me faire connaître, votre avis sur cette proposition en me retournant le coupon ci-dessous dûment complété et éventuellement accompagné d'une lettre explicitant votre désaccord **au plus tard le 18 mai 2015**.

L'absence de réponse de votre part équivaut à acceptation de cette proposition.

Vous recevrez ultérieurement la décision arrêtée par le conseil des maîtres et pourrez, en cas de contestation, formuler un recours motivé auprès de la commission départementale d'appel.  **(signature et cachet de l'école)** 

**\_\_\_\_\_\_\_\_\_\_\_\_\_\_\_\_\_\_\_\_\_\_\_\_\_\_\_\_\_\_\_\_\_\_\_\_\_\_\_\_\_\_\_\_\_\_\_\_\_\_\_\_\_\_\_\_\_\_\_\_\_\_\_\_\_\_\_\_\_\_\_\_\_\_** 

Nom, prénom de l'enfant :

classe : école fréquentée :

Je soussigné, représentant légal de l'enfant cité ci-dessus

ο accepte

ο refuse

la proposition d'orientation pour l'année scolaire 2015 - 2016 émise par le conseil des maîtres de cycle . En cas de désaccord, je joins une lettre motivée.

 à le **signature :**

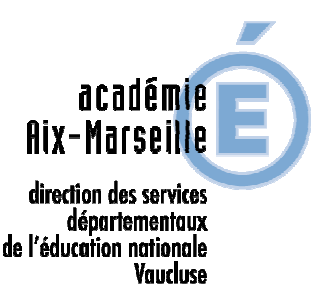

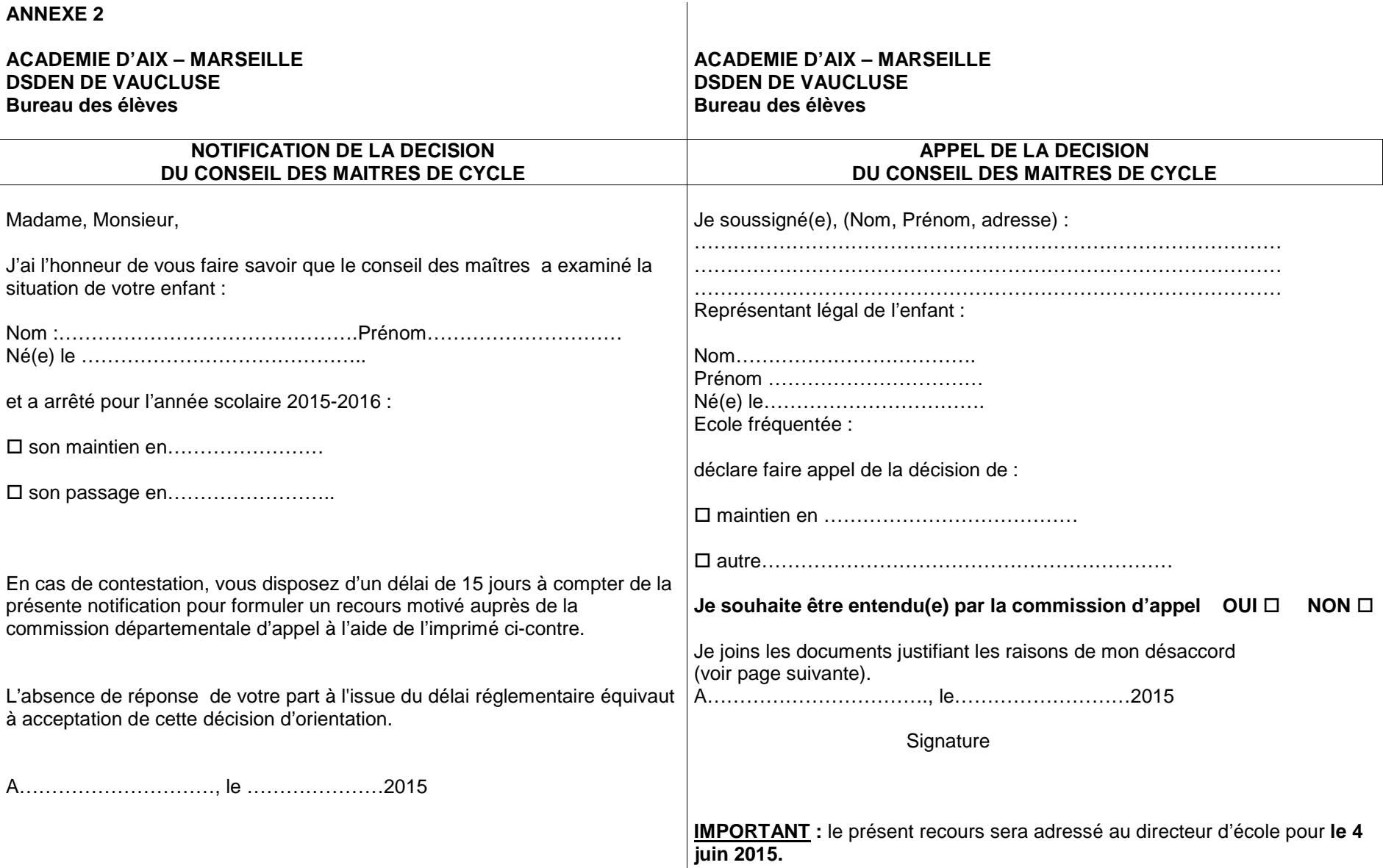

 $\overline{1}$ 

Le directeur de l'école Une commission départementale d'appel à laquelle participent notamment les représentants des fédérations de parents d'élèves statuera sur cette demande.

## **ANNEXE 2 (suite)**

## **ACADEMIE D'AIX -MARSEILLE DSDEN DE VAUCLUSE Bureau des élèves -**

### Madame, Monsieur,

Je vous prie de bien vouloir trouver ci-après la décision d'orientation prise par le conseil des maîtres de cycle pour votre enfant au titre de l'année scolaire  $2015 - 2016$ .

J'attire votre attention sur les dispositions de la loi d'orientation n° 2005- 380 du 23 avril 2005 en vertu desquelles un élève, au cours de sa scolarité primaire, ne peut redoubler ou « sauter » qu'une seule classe.

Dans certains cas très particuliers, et après avis de l'inspecteur de l'éducation nationale chargé de la circonscription, un second redoublement ou un second passage anticipé peut être décidé.

### **Acceptation de la décision d'orientation**

Vous voudrez bien me faire connaître par écrit votre accord **pour le 4 juin 2015**. L'absence de réponse de votre part équivaut à acceptation de cette décision.

### **Refus de la décision d'orientation**

En cas de contestation, vous pourrez former un recours motivé auprès de la commission départementale d'appel en complétant et en retournant à l'école la fiche « APPEL » ci-jointe pour le **4 juin 2015**.

 Il vous appartient également de joindre une lettre motivée ainsi que tout document que vous jugerez utile. Le dossier ainsi constitué doit être adressé au directeur de l'école.

Vous préciserez si vous souhaitez être entendu(e) par la commission d'appel ; une convocation indiquant date, lieu et horaire de passage vous sera adressée.

 Les associations de parents d'élèves peuvent être des interlocuteurs privilégiés : FCPE : 7 bd de la Fraternité - 84140 MONTFAVET - Tél : 04.32.40.09.71 PEEP: complexe social Saint Jean, 34 avenue Boccace - 84000 AVIGNON - Tél. : 04.90.85.57.97

Les décisions prises par la commission d'appel sont définitives.

### **Passage de classe anticipé**

Si vous souhaitez un passage anticipé, vous pouvez joindre tout document utile, notamment l'avis du psychologue scolaire ou du médecin scolaire.

## ADMISSION EN SIXIEME - RENTREE 2015 **SYNTHESE DES DECISIONS EN FIN DE CYCLE 3**

A compléter par le directeur d'école

Nom et prénom de l'élève :

Ecole fréquentée :

Nom et adresse de la personne responsable :

## **DECISIONS CONCERNANT L'ORIENTATION**

Décision du conseil des maîtres de cycle :

 $\Box$  admission en 6eme

 $\square$  maintien en cycle 3

Décision de la famille :

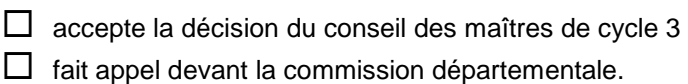

## Décision de la commission départementale d'appel

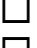

 admission en 6<sup>e</sup>  $\Box$  maintien en cycle 3

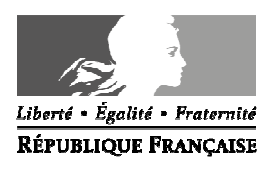

Avignon, le 19 février 2015

Le directeur académique des services de l'éducation nationale

à

Mesdames et Messieurs les chefs d'établissement

**Division de la scolarité** 

Vauchise éducation nationale

direction des services départementaux de l'éducation nationale

Dossier suivi par Jean-Christophe BERARD Téléphone 04 90 27 76 90 Fax 04 90 27 76 79 Mél. jean-christophe.berard @ac-aix-marseille.fr

> **49 rue Thiers 84077 Avignon**

Horaires d'ouverture : 8h30 – 12h 13h30 – 16h30

> Accès personnes à mobilité réduite : 26 rue Notre Dame des 7 douleurs

**Objet :** Fonds interministériel pour la prévention de la délinquance (FIPD) 2015 - appel à projet (hors vidéo-protection)

La loi n° 2007-297 du 5 mars 2007 relative à la protection de la délinquance a créé un fonds interministériel destiné à favoriser le développement des politiques locales de prévention de la délinquance.

Vous trouverez ci-joint l'appel à projet 2015 transmis par la préfecture, auquel les établissements scolaires peuvent répondre.

Les actions éligibles sont détaillées dans l'appel à projet. Les orientations du Fonds pour 2015 s'appuient sur une géographie prioritaire et concernent des champs d'intervention ciblés. Le FIPD a notamment vocation cette année à soutenir des actions de prévention de la radicalisation. Par ailleurs, les autres priorités sont :

- les programmes d'actions à l'intention des mineurs ou des jeunes majeurs exposés à la délinquance (12-25 ans).
- la prévention des violences faites aux femmes, des violences intrafamiliales et l'aide aux victimes.
- les programmes d'actions pour améliorer la tranquillité publique.

Je rappelle que le FIPD soutient des actions conduites dans un cadre partenarial et que le taux d'intervention se situera entre 20 et 50% du coût total hors taxe du projet.

Compte tenu des délais contraints, le dossier cerfa n°12156\*03 ci-joint devra parvenir au Bureau des élèves – P2E à la DSDEN au plus tard le **13 mars 2015**. J'émettrai alors un avis et le dossier sera transmis aux services de la préfecture pour instruction.

Signé par

 **Dominique BECK** 

**PJ :** Appel à projet 2015 de Monsieur le Préfet Dossier de demande de subvention (CERFA n°12156\*03)

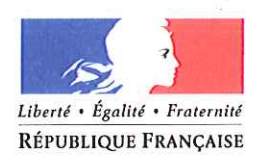

## PRÉFET DE VAUCLUSE

## FONDS INTERMINISTERIEL DE PREVENTION DE LA DELINQUANCE (FIPD)

## APPEL A PROJETS 2015 (hors vidéo-protection)

La loi n°2007-297 du 5 mars 2007 relative à la prévention de la délinquance a créé, en son article 5, le fonds interministériel pour la prévention de la délinquance (FIPD) destiné à financer la réalisation d'actions de prévention de la délinquance conduites par l'Etat, les collectivités territoriales, leurs groupements ou un organisme public ou privé.

Le présent appel à projets expose les nouvelles orientations de la politique de prévention de la délinquance pour 2015 et les modalités d'attribution des crédits au titre du FIPD, telles qu'elles ont été définies dans la stratégie nationale de prévention de la délinquance 2013-2017 et déclinées dans le plan départemental de prévention de la délinquance (PDPD) du département de Vaucluse 2014-2017 adopté en juin dernier.

Outre la priorité accordée à la mise en œuvre au plan local des orientations de la stratégie nationale de prévention de la délinquance et du plan départemental, le FIPD a vocation également en 2015 à soutenir des actions de prévention de la radicalisation. Le phénomène de radicalisation religieuse des mineurs et jeunes majeurs en situation de rupture sociale constitue un nouvel axe du FIPD en 2015, avec un soutien qui pourra être apporté aux actions d'accompagnement et de prise en charge individualisée des jeunes concernés et de leurs familles, aux campagnes d'information, et plus largement à la prévention des dérives sectaires.

Tout comme en 2014, les crédits du FIPD sont destinés à impulser des actions de prévention à caractère partenarial sur une période déterminée, et ne servent pas de moyens de financements permanents.

Le taux de participation du FIPD est calculé au cas par cas, dans le cadre d'une fourchette de 20 à 50 %, tenant compte du caractère prioritaire du projet, du territoire d'intervention, et de la capacité financière du porteur de projet.

Le FIPD a vocation à financer l'ensemble des actions de prévention de la délinquance dans les quartiers de la politique de la ville définis dans les contrats de ville et dans les zones de sécurité prioritaires (ZSP). Ces territoires ont vocation à bénéficier des 3/4 des crédits FIPD. En dehors des territoires prioritaires, l'éligibilité au FIPD sera conditionnée à la situation de la délinquance des territoires concernés et tiendra compte de l'existence d'un conseil local de sécurité et de prévention de la délinquance ou d'une stratégie territoriale de sécurité et de prévention de la délinquance/contrat local de sécurité.

 $\mathbf{1}$ 

## Les priorités d'emploi du FIPD pour 2015

Dans une logique de concentration des moyens et de ciblage sur les publics concernés, les orientations du FIPD s'inscrivent dans les trois programmes d'orientation prioritaires développés ci-après.

## 1 - Programme d'actions à l'intention des mineurs ou des jeunes majeurs exposés  $\hat{a}$  la délinquance (12-25 ans)

Les actions financées au titre de ce programme prioritaire doivent, selon une logique de prise en charge individualisée, s'adresser aux jeunes les plus exposés à la délinquance et repérés dans le cadre du groupe opérationnel du CLSPD ou du CISPD délié à la mise en œuvre de ce programme d'actions ou identifiés par les partenaires intervenant sur le territoire. Les actions devront viser directement à éviter le basculement ou l'enracinement dans la délinquance en proposant aux jeunes concernés des parcours personnalisés d'insertion sociale et professionnelle.

A ce titre, les moyens alloués aux actions de prévention de la récidive seront renforcés, l'objectif étant de doubler au niveau national les crédits consacrés à cette priorité. Ce financement se fera en lieu et place d'autres actions collectives et générales de prévention dite primaire dont les impacts sur la délinquance ne sont pas significatifs et qui peuvent bénéficier de financements de droit commun.

En outre, l'octroi du FIPD aux collectivités locales sera conditionné à la mise en œuvre par ces dernières de travaux d'intérêt général ou d'actions d'insertion ou de réinsertion ou de prévention de la récidive destinées aux personnes placées sous main de justice.

Une fiche de cadrage relative au financement des actions de prévention de la récidive a été établie par le SG-CIPD et figure en annexe du présent appel à projets.

## 2- Programme d'actions pour améliorer la prévention des violences faites aux femmes, des violences intrafamiliales et l'aide aux victimes

Ce programme a vocation à soutenir les actions en faveur des victimes de violences intrafamiliales et les femmes victimes de violences conjugales, des victimes d'incivilités dans l'espace public, de harcèlement ou d'actes de délinquance. Il vise à enrichir l'offre existante par des actions complémentaires de proximité et à assurer une continuité d'accompagnement dans la prise en charge juridique, sociale, sanitaire, psychologique, de l'hébergement et du logement etc.

En matière d'aide aux victimes, une attention toute particulière sera portée au financement des permanences d'associations et des postes d'intervenants sociaux en police et en gendarmerie, en privilégiant ceux situés dans les ZSP et les quartiers de la politique de la ville et cofinancés par le conseil général.

Dans le domaine de la lutte contre les violences faites aux femmes et les violences intrafamiliales, les actions devront également être concentrées sur les territoires et les publics prioritaires.

Ce programme se complète d'un volet en direction des auteurs d'incivilités, d'actes de délinquance de voie publique et, en particulier, des auteurs de violences intrafamiliales et de violences faites aux femmes dans l'espace public : actions de responsabilisation visant à prévenir la réitération ou la récidive, accompagnement psycho-social, groupes de parole, actions de sensibilisation au respect de l'égalité femmes/hommes, actions en direction du conjoint violent et des auteurs de violences faites aux femmes dans la sphère publique, formation des acteurs chargés du premier accueil des victimes et de ceux qui en assurent la prise en charge individualisée etc.

## 3- Programme d'actions pour améliorer la tranquillité publique

L'objectif de tranquillité publique suppose de lutter contre le sentiment d'insécurité alimenté par les incivilités, nuisances, dégradations et agressions se produisant dans et aux abords des établissements scolaires, dans les espaces publics, les transports collectifs, les ensembles d'habitat collectif (halls d'immeubles et parties communes), en articulant au mieux les dispositifs existants.

Les projets conduits dans une démarche globale, en cohérence avec les schémas locaux de tranquillité publique seront privilégiés, en particulier sur les territoires prioritaires (quartiers politique de la ville et ZSP).

Le financement de différents types d'actions, en complément des moyens de droit commun, peut s'orienter vers :

- le renforcement de la présence humaine dans l'espace public, en favorisant la coopération entre les différentes institutions, les équipes de médiation et la population (actions de médiation à vocation de tranquillité publique, participation des habitants, initiatives favorisant le dialogue police-population etc);

- la prévention situationnelle, autre que la vidéo-protection : des actions concernant des investissements ou des frais de fonctionnement (études et diagnostics de sécurité, aménagements de sécurité à but préventif avéré, sécurisation de bâtiments publics ou privés exposés à des actions de délinquance spécifiques).

## 4- Modalités pratiques de dépôt et d'examen des demandes de subventions

## 4-1 Production du dossier

Le dossier de demande de subvention est téléchargeable sur le site-internet http://www.service-public.fr

> Dans la page d'accueil, cliquer sur associations puis sur financement, collecte de fonds, subventions, demandes de subvention et enfin sur dossier de demande de subvention-formulaire CERFA  $n^{\circ}12156*03.$ 

Le formulaire CERFA susmentionné devra être dûment complété, signé et complété des pièces mentionnées en annexe 5 du dossier de demande de subvention (statuts, RIB...).

3

Les rubriques consacrées au public bénéficiaire (données quantitatives et qualitatives) et les effets attendus de l'action, ainsi que les modalités d'évaluation de l'action, le budget prévisionnel et notamment les co-financements devront être particulièrement détaillés.

## 4-2 Transmission du dossier

Un exemplaire papier signé doit parvenir à la préfecture au plus tard le 10 mars 2015 délai de rigueur, à l'adresse suivante :

> Service de l'Etat en Vaucluse Préfecture Bureau du cabinet 84905 - AVIGNON cedex 09

## Tout dossier transmis hors délai ne sera pas étudié.

Un exemplaire du dossier CERFA doit parvenir parallèlement à l'adresse électronique suivante :

## corinne.katitsch@vaucluse.gouv.fr

Pour les actions dont la réalisation intervient sur les arrondissements d'Apt ou de Carpentras, une copie du dossier CERFA devra obligatoirement être adressée en sous-préfecture d'Apt ou de Carpentras selon le territoire d'action concerné.

## 4-3 Sélection des dossiers

Dès réception, les dossiers seront examinés attentivement en fonction des priorités définies par l'Etat, des besoins locaux en matière de prévention de la délinquance et de leur impact sur la baisse de la délinquance.

Une fois les financements attribués, les demandeurs seront avisés le plus rapidement possible de la suite accordée à leur dossier.

## 4-4 Justification de la subvention (année N-1)

/ Pour les projets ayant bénéficié d'un financement en 2014, et indépendamment de la décision prise sur le projet déposé sur l'appel à projets FIPD 2015, les bilans signés (fiches 6-1, 6-2 et 6-3 du CERFA) doivent être transmis au service instructeur en même temps que le dossier de demande, au plus tard le 30 juin 2015, après avoir été saisi sur l'EXTRANET de l'ACSé.

Ce délai est fixé au 30 septembre 2015 pour les projets ayant fait l'objet d'une convention en année scolaire (2015/2015).

## Faute de l'envoi de ce bilan, aucune subvention ne pourra être renouvelée.

Les associations ayant perçu une subvention au titre du FIPD pour l'année N-1 devront obligatoirement justifier de l'utilisation des crédits alloués, en suivant les instructions indiquées cidessous :

- connexion au site internet de l'ACSé avant le 30 juin 2015 (pour les actions en année civile) ou le 30 septembre 2015 (pour les actions en années scolaires) :

http://extranet.lacse.fr/Progprod-Web/jsp/nouveauContexte.action?codeAction=M42-CONNEXION

Les identifiants de connexion sont les suivants :

\* identifiant : six premiers chiffres figurant sur la première page de la convention FIPD pour l'année N-1 (code tiers)

\* mot de passe : les neuf premiers chiffres du numéro SIRET de l'association.

- saisie des informations demandées sur le serveur.

- impression des documents saisis sur internet. Ces documents devront être signés par le représentant légal de l'association ou par toute personne bénéficiant d'une délégation de signature, justificatif à fournir le cas échéant.

- envoi de ces documents signés au bureau du cabinet cf adresse de la préfecture susmentionnée (fiche indicateurs, rubrique 6-1 Compte-rendu financier : bilan qualitatif de l'action réalisée, rubrique 6-2 Compte rendu financier de l'action : tableau de synthèse, et rubrique 6-3 Compte rendu financier de l'action : données chiffrées).

## 4-5 Evaluation des actions financées

Chaque dossier financé devra comprendre obligatoirement un dispositif d'évaluation adressé au bureau du cabinet présentant le nombre de bénéficiaires, les actions réalisées ou en cours de réalisation, les zones géographiques concernées.

Toute action ayant bénéficié d'une subvention pourra faire l'objet d'une évaluation par les services de l'Etat.

L'impact de chaque projet financé sur l'enveloppe FIPD pour l'année 2015 sera évalué au regard des indicateurs suivants :

- publics bénéficiaires du projet (statistiques liées à la provenance -par quartier- des bénéficiaires ; quartiers de résidence des bénéficiaires)

- coordination entre les différents acteurs du territoire

- écart entre les résultats attendus et ceux qui ont été obtenus

## 4-6 Communication sur les actions financées

En cas de financement de votre action par le FIPD, vous devrez mentionner dans vos communications (articles de presse, discours) la participation de l'Etat à votre projet.

Pour le préfet et par délégation, le directeur de cabinet, Marc ZARROUATI

## **Nous sommes là pour vous aider**

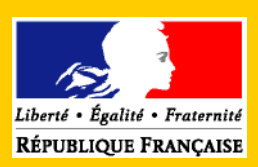

## **Associations**

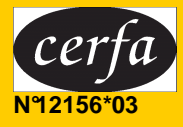

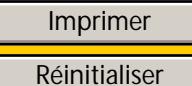

## Dossier de **demande de subvention**

**Cocher la case correspondant à votre situation : première demande renouvellement d'une demande** 

**Vous trouverez dans ce dossier :** 

- **Des informations pratiques pour vous aider à le remplir**
- **Une demande de subvention (fiches 1-1, 1-2, 2, 3-1 et 3-2)**
- **Deux attestations (fiche 4)**

**\_\_\_\_\_\_\_\_\_\_\_\_\_\_\_\_\_\_\_\_\_\_\_\_\_\_\_\_\_\_**

- **La liste des pièces à joindre au dossier (fiche 5)**
- **Un compte rendu financier de l'action subventionnée (fiches 6-1, 6-2 et 6-3)**

Ce dossier est envoyé à l'une ou plusieurs des administrations suivantes (cocher la ou les case(s) correspondante(s) et donner les précisions demandées) :

 **État**  Département ministériel…… Direction…………………………

 **Région……………………** Direction**…………………………**

 **Département……………....** Direction**…………………………**

 **Commune** ou **EPCI** (intercommunalité) Direction**…………………………**

**Autre (préciser)**

Cadre réservé au service

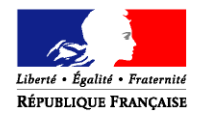

## Informations pratiques

## **Qu'est-ce que le dossier de demande de subvention ?**

Ce dossier doit être utilisé par toute association sollicitant une subvention auprès de l'État. Il peut être utilisé pour les collectivités territoriales et les établissements publics. Il concerne le financement d'actions spécifiques ou le fonctionnement général de l'association qui relèvent de l'intérêt général. Dès lors, il ne concerne pas les financements imputables sur la section d'investissements.

## **Ce dossier a été établi conformément aux règles nationales et communautaires applicables aux financements publics.**

Il comporte 6 fiches :

## - **Fiches n° 1.1 et 1.2 : Présentation de l'associati on.**

Pour bénéficier d'une subvention, **vous devez disposer :** 

d'un numéro SIRET **;**

Si vous n'en avez pas, il vous faut le demander à la direction régionale de l'INSEE. Cette démarche est gratuite (annuaire des directions régionales sur http://www.insee.fr)

d'un numéro RNA, ou à défaut, du numéro de récépissé en préfecture

Ces références constitueront vos identifiants dans vos relations avec les services administratifs.

Le numéro RNA (répertoire national des associations) est attribué à l'occasion des enregistrements de création ou modification en préfecture.

## **→ Fiche n°2 : Budget prévisionnel de l'association.**

Si vous disposez déjà d'un budget respectant la nomenclature du plan comptable associatif<sup>1</sup>, il vous suffit de le transmettre en ne faisant figurer sur la fiche que le montant de la subvention demandée.

## **→ Fiches n°3.1, 3.2 : Description de l'action proje tée.**

Vous devez remplir cette fiche si la demande de subvention est destinée au financement d'une action spécifique que vous souhaitez mettre en place.

Si vous sollicitez un financement pour plusieurs actions, vous devez remplir une fiche par action.

## **→ Fiche n°4 : Attestation sur l'honneur.**

 **4.1** Cette fiche permet au représentant légal de l'association, ou à son mandataire de signer la demande de subvention et d'en préciser le montant.

Attention : votre demande ne sera prise en compte que si cette fiche est complétée et signée.

 **4.2 Cette attestation est à remplir** si vous estimez ne pas avoir reçu plus 200 000 euros d'aides publiques au cours de vos trois derniers exercices.

## **→ Fiche n°5 : Pièces à joindre.**

 $\overline{a}$ 

## **→ Fiche n°6 : Compte rendu financier**  $^2$

Le **compte rendu financier** est composé d'un tableau accompagné de son **annexe explicative** et d'un **bilan qualitatif** de l'action.

Ce compte rendu est à détacher et à retourner dans les 6 mois suivant la fin de l'exercice au titre duquel la subvention a été accordée, accompagné du dernier **rapport annuel d'activité** et des **comptes approuvés** du dernier exercice clos.

<sup>&</sup>lt;sup>1</sup> Règlement n°99-01 du 16 février 1999 du Comité de la réglementation comptable (CRC) relatif aux modalités d'établissement des comptes annuels des associations et fondations homologué par l'arrêté du 8 avril 1999 (J.O. n° 103 du 4 mai 1999 page 6647).<br>مناب**ات** 

Obligation prévue par l'article 10 de la loi n° 20 00-321 relative aux droits des citoyens dans leurs relations avec l'administration. Cf. arrêté du Premier ministre du 11 octobre 2006 publié au Journal officiel du 14 octobre 2006.

# 1-1. Présentation de l'association

## Identification

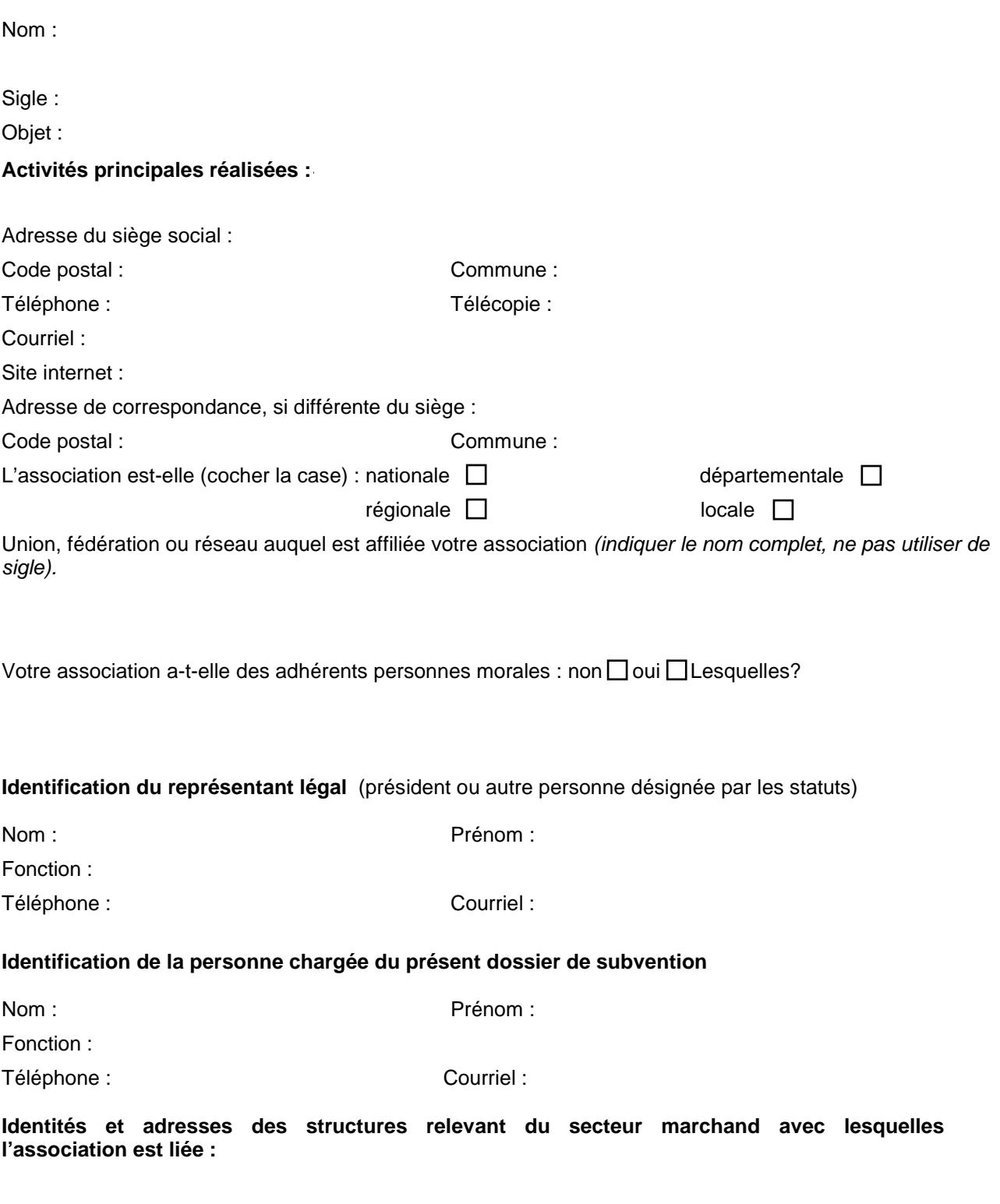

## **1-2.** Présentation de l'association

**Pour un renouvellement, ne compléter que les informations nouvelles ou mises à jour.**

## **I ) Renseignements administratifs et juridiques**

Numéro Siret :

Numéro RNA ou à défaut celui du récépissé en préfecture : (si vous ne disposez pas de ces numéros, voir p. 2 « Informations pratiques »)

Date de publication de la création au Journal Officiel :

Pour une association régie par le code civil local (Alsace-Moselle), date de publication de l'inscription au registre des associations :

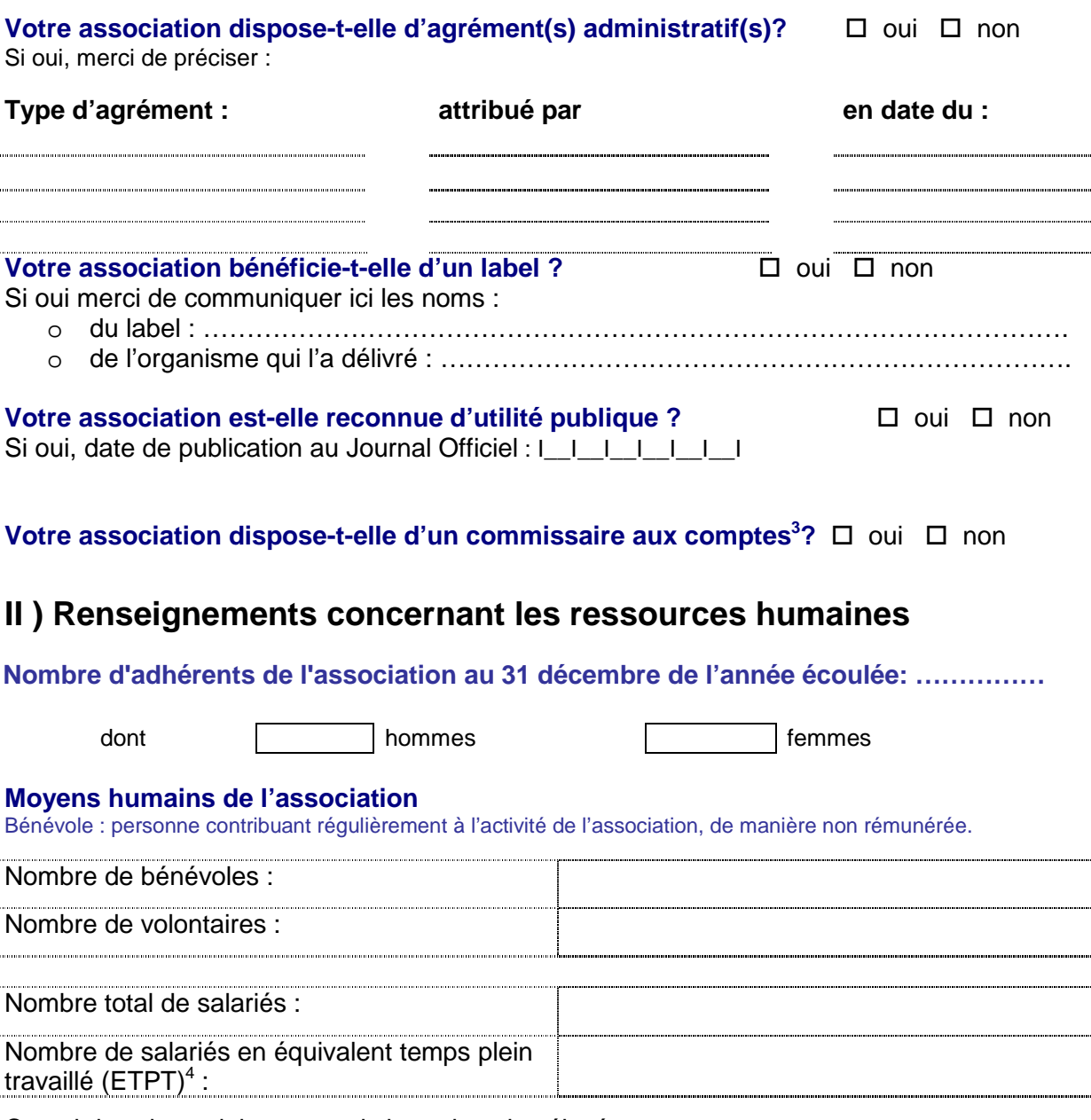

Cumul des cinq salaires annuels bruts les plus élevés : ............................................................euros.

 3 Obligation notamment pour toute association qui reçoit annuellement plus de 153 000 euros de dons ou de subventions,

conformément à l'article L 612-4 du code de commerce ou au décret n°2006-335 du 21 mars 2006<br><sup>4</sup> Les ETPT correspondent aux effectifs physiques pondérés par la quotité de travail. A titre d'exemple, un salarié en CDI dont quotité de travail est de 80 % sur toute l'année correspond à 0,8 ETPT, un salarié en CDD de 3 mois, travaillant à 80 % correspond à 0,8 x 3/12 soit 0,2 ETPT. Les volontaires ne sont pas pris en compte.

# **2.** Budget prévisionnel de l'association

Si l'exercice de l'association est différent de l'année civile, préciser les dates de début et de fin d'exercice. Le total des charges doit être égal au total des produits.

**Exercice 20 ou date de début : date de fin : date de fin** :

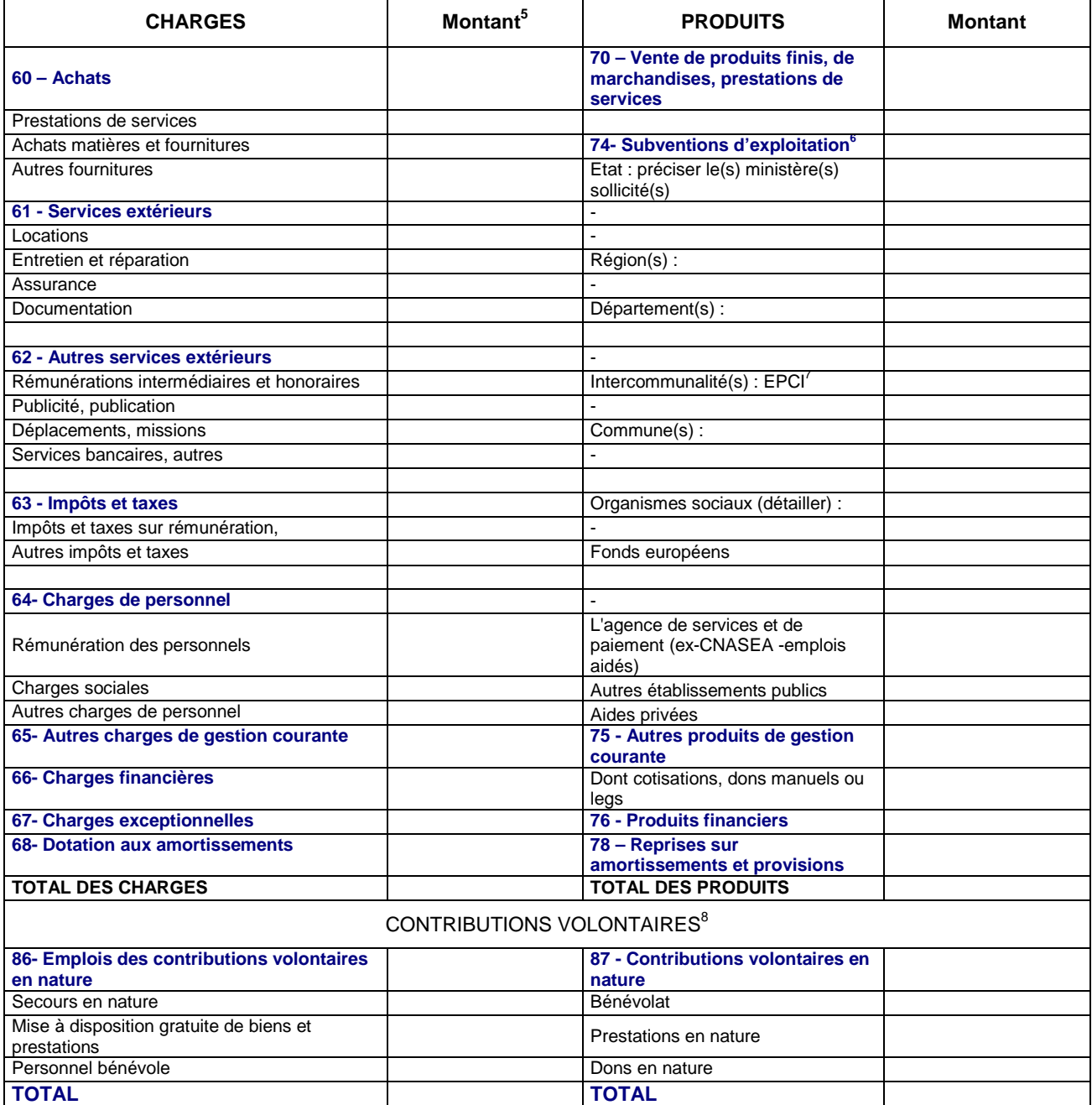

<sup>&</sup>lt;u>s</u><br><sup>5</sup> Ne pas indiquer les centimes d'euros.

<sup>6</sup> L'attention du demandeur est appelée sur le fait que les indications sur les financements demandés auprès d'autres financeurs publics valent déclaration sur l'honneur et tiennent lieu de justificatifs. Aucun document complémentaire ne sera demandé si cette partie est complétée en indiquant les autres services et collectivités sollicitées.<br><sup>7</sup> Catégories d'établissements publics de coopération intercommunale (EPCI) à fiscalité propre : communauté de communes

communauté d'agglomération ; communauté urbaine.<br><sup>8</sup> Le plan comptable des associations, issu du règlement CRC n° 99-01, prévoit *a minima* une information (quantitative ou, à défaut, qualitative) dans l'annexe et une possibilité d'inscription en comptabilité mais en engagements « hors bilan » et « au pied » du compte de résultat.

# **3-1.** Description de l'action

Remplir une fiche par action

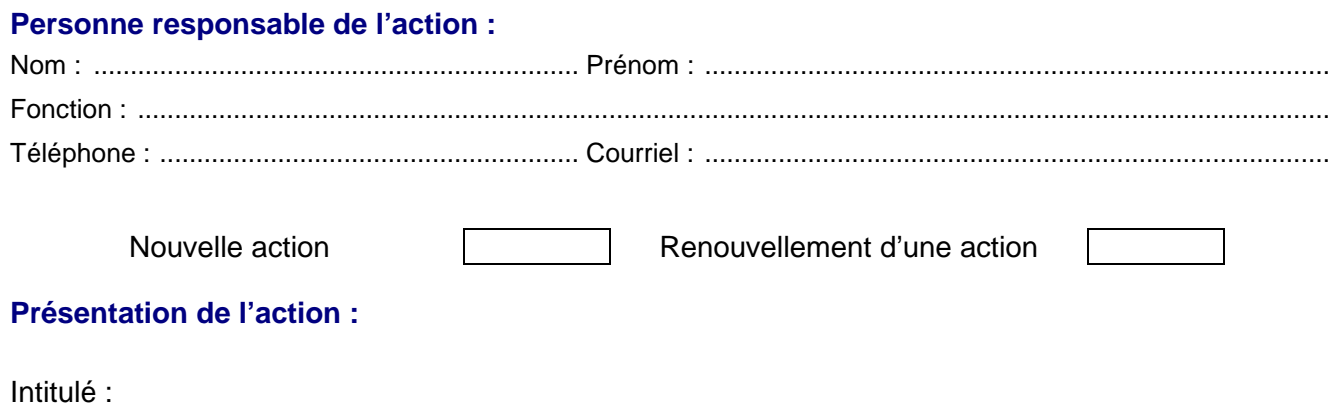

Objectifs de l'action :

- A quel(s) besoin(s) cela répond-il ?
- Qui a identifié ce besoin (l'association, les usagers, etc.) ?

Description de l'action (voir également page suivante) :

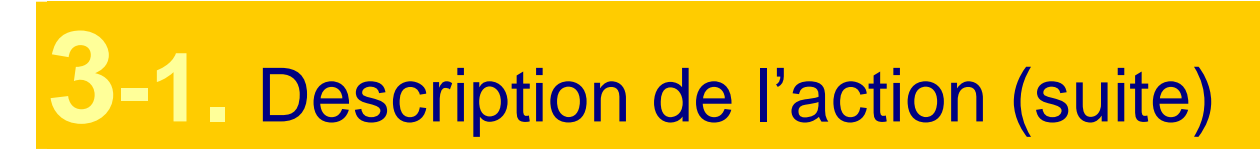

Inscription dans le cadre d'une politique publique (par exemple une mission de l'Etat, une orientation régionale, etc.) :

Public bénéficiaire (caractéristiques sociales, nombre, etc.) ?

Moyens mis en œuvre :

Zone géographique ou territoire de réalisation de l'action (quartier, commune, canton, département, zone géographique, etc.) – Préciser le nom du territoire concerné(s) :

# **3-1.** Description de l'action (suite)

Date de mise en œuvre prévue (début) :

Durée prévue (nombre de mois ou d'année-s-) :

Méthode d'évaluation et indicateurs choisis au regard des objectifs ci dessus :

Information complémentaire éventuelle :

# **3-2.** Budget prévisionnel de l'action

Ce budget doit être établi en prenant en compte l'ensemble des coûts directs et indirects et l'ensemble des ressources affectées à l'action

Nature et objet des postes de dépenses les plus significatifs (honoraires de prestataires, déplacements, salaires, etc) :

Est-il prévu une participation financière des bénéficiaires (ou du public visé) de l'action ?

Pratiques tarifaires appliquées à l'action (gratuité, tarifs modulés, barème, prix unique, etc.) :

Règles de répartition des charges indirectes affectées à l'action subventionnée (exemple : quote-part ou pourcentage des loyers, des salaires, etc.) :

Quelles sont les contributions volontaires en nature affectées à la réalisation du projet ou de l'action subventionnée<sup>9</sup> ?

Autres observations sur le budget prévisionnel de l'opération :

 9 Les « contributions volontaires » correspondent au bénévolat, aux mises à disposition gratuites de personnes ainsi que de biens meubles (matériel, véhicules, etc.) ou immeubles. Leur inscription en comptabilité n'est possible que si l'association dispose d'une information quantitative et valorisable sur ces contributions volontaires ainsi que de méthodes d'enregistrement fiables.

**3-2.** Budget prévisionnel de l'action

Le total des charges doit être égal au total des produits.

## **Année ou exercice 20…**

| <b>CHARGES</b>                                         | Montant <sup>10</sup>                         | <b>PRODUITS</b>                                                                     | <b>Montant</b> |  |
|--------------------------------------------------------|-----------------------------------------------|-------------------------------------------------------------------------------------|----------------|--|
| <b>CHARGES DIRECTES</b>                                |                                               | <b>RESSOURCES DIRECTES</b>                                                          |                |  |
| 60 - Achats                                            | 0                                             | 70 - Vente de produits finis, de<br>marchandises, prestations de<br><b>services</b> |                |  |
| Prestations de services                                |                                               |                                                                                     |                |  |
| Achats matières et fournitures                         |                                               | 74- Subventions d'exploitation <sup>11</sup>                                        | 0              |  |
| Autres fournitures                                     |                                               | Etat : préciser le(s) ministère(s)<br>sollicité(s)                                  |                |  |
| 61 - Services extérieurs                               | 0                                             | $\overline{a}$                                                                      |                |  |
| Locations                                              |                                               |                                                                                     |                |  |
| Entretien et réparation                                |                                               | Région(s):                                                                          |                |  |
| Assurance                                              |                                               |                                                                                     |                |  |
| Documentation                                          |                                               | Département(s) :                                                                    |                |  |
|                                                        |                                               |                                                                                     |                |  |
| 62 - Autres services extérieurs                        | 0                                             |                                                                                     |                |  |
| Rémunérations intermédiaires et honoraires             |                                               | Intercommunalité(s) : $EPCI12$                                                      |                |  |
| Publicité, publication                                 |                                               |                                                                                     |                |  |
| Déplacements, missions<br>Services bancaires, autres   |                                               | Commune(s):                                                                         |                |  |
|                                                        |                                               |                                                                                     |                |  |
| 63 - Impôts et taxes                                   | 0 l                                           | Organismes sociaux (détailler) :                                                    |                |  |
| Impôts et taxes sur rémunération,                      |                                               |                                                                                     |                |  |
| Autres impôts et taxes                                 |                                               | Fonds européens                                                                     |                |  |
| 64- Charges de personnel                               | $\overline{0}$                                |                                                                                     |                |  |
| Rémunération des personnels                            |                                               | L'agence de services et de<br>paiement (ex-CNASEA -emplois<br>aidés)                |                |  |
| Charges sociales                                       |                                               | Autres établissements publics                                                       |                |  |
| Autres charges de personnel                            |                                               | Aides privées                                                                       |                |  |
| 65- Autres charges de gestion courante                 |                                               | 75 - Autres produits de gestion<br>courante                                         |                |  |
| <b>66- Charges financières</b>                         |                                               | Dont cotisations, dons manuels ou<br>legs                                           |                |  |
| <b>67- Charges exceptionnelles</b>                     |                                               | <b>76 - Produits financiers</b>                                                     |                |  |
| 68- Dotation aux amortissements                        |                                               | 78 - Reprises sur<br>amortissements et provisions                                   |                |  |
| <b>CHARGES INDIRECTES</b>                              |                                               |                                                                                     |                |  |
| <b>Charges fixes de fonctionnement</b>                 |                                               |                                                                                     |                |  |
| <b>Frais financiers</b>                                |                                               |                                                                                     |                |  |
| <b>Autres</b>                                          |                                               |                                                                                     |                |  |
| <b>TOTAL DES CHARGES</b>                               |                                               | <b>O   TOTAL DES PRODUITS</b>                                                       | $\overline{0}$ |  |
|                                                        | <b>CONTRIBUTIONS VOLONTAIRES<sup>13</sup></b> |                                                                                     |                |  |
| 86- Emplois des contributions volontaires<br>en nature | 0                                             | 87 - Contributions volontaires en<br>nature                                         | 0              |  |
| Secours en nature                                      |                                               | Bénévolat                                                                           |                |  |
| Mise à disposition gratuite de biens et<br>prestations |                                               | Prestations en nature                                                               |                |  |
| Personnel bénévole                                     |                                               | Dons en nature                                                                      |                |  |
| <b>TOTAL</b>                                           |                                               | 0 TOTAL                                                                             | $\mathbf 0$    |  |
| La subvention de                                       | $\epsilon$ représente                         | % du total des produits :                                                           |                |  |

<sup>&</sup>lt;sup>10</sup> Ne pas indiquer les centimes d'euros.

 $\overline{a}$ 

(montant attribué/total des produits) x 100.

<sup>11</sup> L'attention du demandeur est appelée sur le fait que les indications sur les financements demandés auprès d'autres financeurs publics valent déclaration sur l'honneur et tiennent lieu de justificatifs. Aucun document complémentaire ne sera

demandé si cette partie est complétée en indiquant les autres services et collectivités sollicitées.<br><sup>12</sup>Catégories d'établissements publics de coopération intercommunale (EPCI) à fiscalité propre : communauté de communes

communauté d'agglomération ; communauté urbaine.<br><sup>13</sup> Le plan comptable des associations, issu du règlement CRC n°99-01, prévoit *a minima* une information (quantitative ou, à défaut, qualitative) dans l'annexe et une possibilité d'inscription en comptabilité mais en engagements « hors bilan » et « au pied » du compte de résultat.

# **4.1** Déclarations sur l'honneur

**Cette fiche doit obligatoirement être remplie pour toute demande** (initiale ou renouvellement) **quel que soit le montant de la subvention sollicitée.** Si le signataire n'est pas le représentant légal de l'association, joindre le pouvoir lui permettant d'engager celle-ci.

Je soussigné(e), (nom et prénom) représentant(e) légal(e) de l'association

- certifie que l'association est régulièrement déclarée

- certifie que l'association est en règle au regard de l'ensemble des déclarations sociales et fiscales ainsi que des cotisations et paiements correspondants ;

- certifie exactes et sincères les informations du présent dossier, notamment la mention de l'ensemble des demandes de subventions déposées auprès d'autres financeurs publics ainsi que l'approbation du budget par les instances statutaires ;

 $\epsilon$ - demande une subvention de :  $\epsilon$ 

- précise que cette subvention, si elle est accordée, devra être versée au compte bancaire de l'association :

## Nom du titulaire du compte :

## **Banque** : ..............................................................................................................................................

Domiciliation :

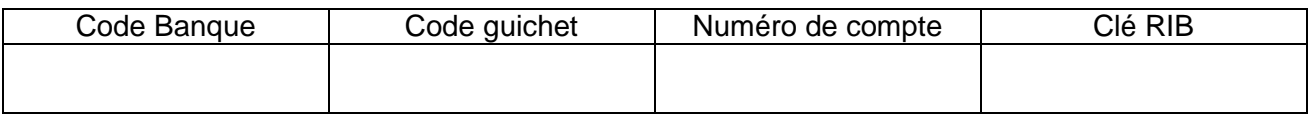

Fait, le .......................................... à ................................................................................................

**Signature** 

## **Attention**

Toute fausse déclaration est passible de peines d'emprisonnement et d'amendes prévues par les articles 441-6 et 441-7 du code pénal.

**----------------------------------------------------------------------------------------------------** 

Le droit d'accès aux informations prévues par la loi n° 78-17 du 6 janvier 1978 relative à l'informati que, aux fichiers et aux libertés s'exerce auprès du service ou de l'Etablissement auprès duquel vous avez déposé votre dossier.

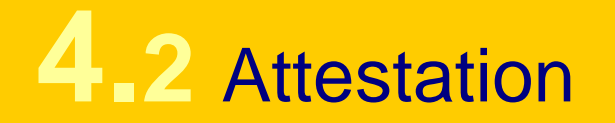

Conformément au règlement (CE) n° 1998/2006 de la C ommission du 15 décembre 2006, concernant l'application des articles 87 et 88 du traité aux aides de minimis.

Je soussigné(e), (nom et prénom) représentant(e) légal(e) de l'association,

Atteste que l'association n'a pas bénéficié d'un montant total d'aides publiques spécifiques supérieur à 200 000 € sur trois exercices.

Fait, le .......................................... à ................................................................................................

**Signature** 

## ≥ Comment remplir cette fiche?

- Soit l'association recoit moins de 200 000  $\epsilon$  de financements publics sur 3 ans, le représentant légal signe cette attestation. La subvention peut-être attribuée par arrêté ou convention.

- Soit l'association reçoit des subventions pour un montant supérieur à 200 000 € sur trois ans, dans ce cas, elle porte sur cette page la mention « non concernée » (sous-entendu « par la règle des minimis ») ou la barre ou la raye manuellement en portant un trait en diagonale, après l'avoir imprimée.

Doivent être prises en compte les aides publiques de toute nature (subvention directes, mise à disposition de personnels ou de locaux, exonération de charges sociales ou fiscales) attribuées par l'Etat, les collectivités territoriales, les établissements publics ou l'Union européenne.

## Objet de cette fiche :

## **Le franchissement de ce seuil ne conditionne pas à lui seul le principe d'attribution de la subvention.**

Cette attestation permet aux pouvoirs publics de définir le cadre (strictement national et/ou communautaire) dans lequel ils inscrivent leur action.

Les aides dites de minimis dont le montant global par association est inférieur à un plafond de 200.000 € sur trois ans sont considérées comme n'affectant pas les échanges entre Etats membres et/ou insusceptibles de fausser la concurrence.

## **5.** Pièces à joindre au dossier de demande de subvention.

## **Pour une première demande :**

- 1. Les **statuts régulièrement déclarés**, en un seul exemplaire Si l'association est enregistrée dans le RNA (Cf. page 2), il n'est pas nécessaire de les joindre.
- 2. La **liste** des personnes chargées de l'administration de l'association régulièrement déclarée (composition du conseil, du bureau, …). Il n'est pas nécessaire de la joindre si l'association est enregistrée dans le répertoire national des associations (RNA).
- 3. Un **relevé d'identité bancaire**, portant une adresse correspondant à celle du n°SI RET.
- 4. Si le présent dossier n'est pas signé par le représentant légal de l'association, **le pouvoir donné par ce dernier au signataire**.
- 5. Les comptes approuvés du dernier exercice clos.
- 6. Le rapport du commissaire aux comptes pour les associations qui en ont désigné un, notamment celles qui ont reçu annuellement plus de 153 000 euros de dons ou de subventions
- 7. Le cas échéant, la référence de la publication sur le site internet des JO des documents cidessus. En ce cas, il n'est pas nécessaire de les joindre.
- 8. Le plus récent rapport d'activité approuvé.

## **Pour un renouvellement :**

- 1. Un exemplaire des statuts déposés ou approuvés de l'association, **s'ils ont été modifiés depuis le dépôt d'une demande initiale.** Si l'association est enregistrée dans le RNA, ce n'est pas nécessaire ;
- 2. La **liste** des personnes chargées de l'administration de l'association régulièrement déclarée **si elle a été modifiée**. Ce n'est pas nécessaire si l'association est enregistrée dans le RNA .
- 3. Un relevé d'identité bancaire de l'association **s'il a changé,** portant une adresse correspondant à celle du n°SIRET.
- 4. Si le présent dossier n'est pas signé par le représentant légal de l'association, **le pouvoir de ce dernier au signataire**.
- 5. Le rapport du commissaire aux comptes pour les associations qui en ont désigné un, notamment celles qui ont reçu annuellement plus de 153 000 euros de dons ou de subventions
- 6. Le cas échéant, la référence de la publication sur le site internet des JO des documents cidessus. En ce cas, il n'est pas nécessaire de les joindre.
- 7. Le plus récent rapport d'activité approuvé.

## **6-1.** Compte rendu financier : bilan qualitatif de l'action réalisée

Ces 3 fiches sont à détacher et à retourner dans les 6 mois suivant la fin de l'exercice au cours duquel la subvention a été accordée<sup>14</sup>. Le compte-rendu doit obligatoirement être établi, avant toute nouvelle demande de subvention. Vous pouvez ne renseigner que les cases grisées du tableau si le budget prévisionnel de l'action projetée a été présenté sous cette forme. Ces fiches peuvent être adaptées par les autorités publiques en fonction de leurs priorités d'intervention.

## **Identification** :

Nom : .........................................................................................................................................................................

 $\overline{a}$ 

Numéro SIRET :

Numéro RNA ou à défaut celui du récépissé en préfecture :

Décrire précisément la mise en œuvre de l'action :

Quel a été le nombre approximatif de personnes bénéficiaires (par type de publics) ?

Quels ont été les date(s) et lieu(x) de réalisation de votre action ?

Les objectifs de l'action ont-ils été atteints au regard des indicateurs utilisés ?

<sup>&</sup>lt;sup>14</sup> Cf. Arrêté du Premier ministre du 11 octobre 2006 portant fixation des modalités de présentation du compte rendu financier prévu par le quatrième alinéa de l'article 10 de la loi du 12 avril 2000 relative aux droits des citoyens dans leurs relations avec les administrations.

## **6-2.** Compte rendu financier de l'action : tableau de synthèse<sup>15</sup>.

| <b>Exercice 20</b>                           |                |                         |                                          |                                                               |              |                         |   |  |  |
|----------------------------------------------|----------------|-------------------------|------------------------------------------|---------------------------------------------------------------|--------------|-------------------------|---|--|--|
| <b>CHARGES</b>                               |                | Prévision   Réalisation | $\frac{0}{0}$                            | <b>PRODUITS</b>                                               |              | Prévision   Réalisation | % |  |  |
| Charges directes affectées à l'action        |                |                         | Ressources directes affectées à l'action |                                                               |              |                         |   |  |  |
| $60 -$ Achat                                 | $\Omega$       | $\overline{0}$          |                                          | 70 - Vente de marchandises,                                   |              |                         |   |  |  |
| Prestations de services                      |                |                         |                                          | produits finis, prestations de                                |              |                         |   |  |  |
| Achats matières et                           |                |                         |                                          | <b>services</b><br><b>74- Subventions</b>                     |              |                         |   |  |  |
| fournitures                                  |                |                         |                                          | d'exploitation <sup>16</sup>                                  | $\mathbf{0}$ | $\mathbf 0$             |   |  |  |
| Autres fournitures                           |                |                         |                                          | Etat : préciser le(s) ministère(s)                            |              |                         |   |  |  |
|                                              |                |                         |                                          | sollicité(s)                                                  |              |                         |   |  |  |
| 61 - Services extérieurs                     | $\overline{0}$ | 0                       |                                          |                                                               |              |                         |   |  |  |
| Locations immobilières et                    |                |                         |                                          |                                                               |              |                         |   |  |  |
| immobilières<br>Entretien et réparation      |                |                         |                                          | Région(s)                                                     |              |                         |   |  |  |
| Assurance                                    |                |                         |                                          |                                                               |              |                         |   |  |  |
| Documentation                                |                |                         |                                          | Département(s)                                                |              |                         |   |  |  |
| <b>Divers</b>                                |                |                         |                                          |                                                               |              |                         |   |  |  |
| 62 - Autres services                         | $\mathbf{0}$   | $\Omega$                |                                          | Intercommunalité(s) : $EPCI17$                                |              |                         |   |  |  |
| extérieurs                                   |                |                         |                                          |                                                               |              |                         |   |  |  |
| Rémunérations<br>intermédiaires et           |                |                         |                                          |                                                               |              |                         |   |  |  |
| honoraires                                   |                |                         |                                          |                                                               |              |                         |   |  |  |
| Publicité, publication                       |                |                         |                                          | Commune(s):                                                   |              |                         |   |  |  |
| Déplacements, missions                       |                |                         |                                          |                                                               |              |                         |   |  |  |
| Services bancaires,                          |                |                         |                                          | Organismes sociaux (détailler) :                              |              |                         |   |  |  |
| autres                                       |                |                         |                                          |                                                               |              |                         |   |  |  |
| 63 - Impôts et taxes                         | $\overline{0}$ | 0                       |                                          |                                                               |              |                         |   |  |  |
| Impôts et taxes sur<br>rémunération          |                |                         |                                          | Fonds européens                                               |              |                         |   |  |  |
| Autres impôts et taxes                       |                |                         |                                          |                                                               |              |                         |   |  |  |
| 64- Charges de                               |                |                         |                                          | L'agence de services et de                                    |              |                         |   |  |  |
| personnel                                    | $\overline{0}$ | $\overline{0}$          |                                          | paiement (ex-CNASEA -emplois                                  |              |                         |   |  |  |
|                                              |                |                         |                                          | aidés)                                                        |              |                         |   |  |  |
| Rémunération des                             |                |                         |                                          |                                                               |              |                         |   |  |  |
| personnels<br>Charges sociales               |                |                         |                                          | Autres établissements publics<br>Aides privées                |              |                         |   |  |  |
| Autres charges de                            |                |                         |                                          | 75 - Autres produits de                                       |              |                         |   |  |  |
| personnel                                    |                |                         |                                          | gestion courante                                              |              |                         |   |  |  |
| 65- Autres charges de                        |                |                         |                                          | Dont cotisations, dons manuels                                |              |                         |   |  |  |
| gestion courante                             |                |                         |                                          | ou legs                                                       |              |                         |   |  |  |
| 66- Charges financières                      |                |                         |                                          | 76 - Produits financiers                                      |              |                         |   |  |  |
| 67- Charges                                  |                |                         |                                          | 78 - Reports ressources non                                   |              |                         |   |  |  |
| exceptionnelles<br>68- Dotation aux          |                |                         |                                          | utilisées d'opérations antérieures                            |              |                         |   |  |  |
| <b>amortissements</b>                        |                |                         |                                          |                                                               |              |                         |   |  |  |
| Charges indirectes affectées à l'action      |                |                         |                                          |                                                               |              |                         |   |  |  |
| <b>Charges fixes de</b>                      |                |                         |                                          |                                                               |              |                         |   |  |  |
| fonctionnement                               |                |                         |                                          |                                                               |              |                         |   |  |  |
| <b>Frais financiers</b>                      |                |                         |                                          |                                                               |              |                         |   |  |  |
| <b>Autres</b>                                | 0              | 0                       |                                          |                                                               | 0            | $\mathbf{0}$            |   |  |  |
| <b>Total des charges</b>                     |                |                         |                                          | <b>Total des produits</b><br><b>CONTRIBUTIONS VOLONTAIRES</b> |              |                         |   |  |  |
| 86- Emplois des                              |                |                         |                                          | 87 - Contributions volontaires                                |              |                         |   |  |  |
| contributions                                | $\overline{0}$ | $\overline{0}$          |                                          | en nature                                                     | $\mathbf{0}$ | $\mathbf 0$             |   |  |  |
| volontaires en nature                        |                |                         |                                          |                                                               |              |                         |   |  |  |
| Secours en nature                            |                |                         |                                          | Bénévolat                                                     |              |                         |   |  |  |
| Mise à disposition gratuite                  |                |                         |                                          | Prestations en nature                                         |              |                         |   |  |  |
| de biens et prestations                      |                |                         |                                          |                                                               |              |                         |   |  |  |
| Personnel bénévole<br><b>TOTAL</b>           | $\overline{0}$ | $\overline{0}$          |                                          | Dons en nature<br><b>TOTAL</b>                                | $\mathbf{0}$ | $\overline{0}$          |   |  |  |
|                                              |                |                         |                                          |                                                               |              |                         |   |  |  |
|                                              |                |                         |                                          |                                                               |              |                         |   |  |  |
| La subvention de                             |                | $\epsilon$ représente   |                                          | .% du total des produits :                                    |              |                         |   |  |  |
| (montant attribué/total des produits) x 100. |                |                         |                                          |                                                               |              |                         |   |  |  |

 $\overline{a}$ <sup>15</sup> Ne pas indiquer les centimes d'euros

<sup>&</sup>lt;sup>16</sup> L'attention du demandeur est appelée sur le fait que les indications sur les financements demandés auprès d'autres financeurs publics valent déclaration sur l'honneur et tiennent lieu de justificatifs. Aucun document complémentaire ne sera

demandé si cette partie est complétée en indiquant les autres services et collectivités sollicitées.<br><sup>17</sup> Catégories d'établissements publics de coopération intercommunale (EPCI) à fiscalité propre : communauté de communes communauté d'agglomération ; communauté urbaine.

## **6-3.** Compte rendu financier de l'action : données chiffrées

Règles de répartition des charges indirectes affectées à l'action subventionnée (exemple : quote-part ou pourcentage des loyers, des salaires, etc.) :

Expliquer et justifier les écarts significatifs éventuels entre le budget prévisionnel de l'action et le budget final exécuté :

Contributions volontaires en nature affectées à la réalisation du projet ou de l'action subventionnée $18 \cdot$ 

Observations à formuler sur le compte-rendu financier de l'opération subventionnée :

Je soussigné(e), (nom et prénom) représentant(e) légal(e) de l'association

certifie exactes les informations du présent compte rendu.

Fait, le .......................................... à ................................................................................................

 $\overline{a}$ 

**Signature** 

<sup>&</sup>lt;sup>18</sup> Les « contributions volontaires » correspondent au bénévolat, aux mises à disposition gratuites de personnes ainsi que de biens meubles (matériel, véhicules, etc.) ou immeubles. Leur inscription en comptabilité n'est possible que si l'association dispose d'une information quantitative et valorisable sur ces contributions volontaires ainsi que de méthodes d'enregistrement fiables.

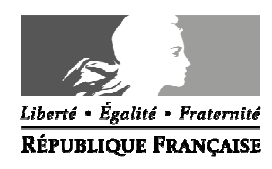

Avignon, le 28 janvier 2015

Le directeur académique des services de l'éducation nationale

à

Mesdames et Messieurs les instituteurs et professeurs des écoles "Brigade de Formation"

s/c de Mesdames et Messieurs les inspecteurs de l'éducation nationale chargés de circonscription

### **Objet : Brigade de formation**

**Réf.** : Décret n°89-825 du 9 novembre 1989 portant attribution d'une indemnité de sujétions spéciales de remplacement (I.S.S.R.) aux personnels assurant des remplacements dans le premier et le second degré.

La présente note de service a pour objet de préciser les modalités d'exercice des enseignants affectés dans la brigade départementale de formation.

## **I / LES MISSIONS**

Conformément à la fiche de poste des titulaires remplaçants « brigade de formation », les titulaires remplaçants ont vocation à suppléer des personnels en stage de formation ; ils peuvent en outre être amenés à conduire des suppléances courtes lorsqu'ils ne sont pas sollicités dans le cadre de leur mission première.

**Cette désignation ne peut être remise en question pour quelque motif que ce soit.** 

### **II/ UNE GESTION CENTRALISEE**

La gestion de la brigade de formation est départementale ; elle est exclusivement assurée au sein du pôle 1<sup>er</sup> degré (P1D) par deux gestionnaires :

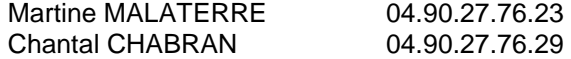

Les missions de remplacement des TR brigades de formation donnent lieu à l'édition d'un ordre de mission qui leur est automatiquement adressé par messagerie sur leur boîte électronique professionnelle : prenom.nom@ac-aix-marseille.fr . Je vous rappelle en conséquence la nécessité d'activer au préalable votre boîte mail.

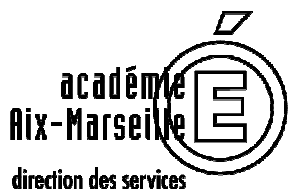

*départementaux* de l'éducation nationale **Vaucluse** éducation nationale

> **Pôle 1er degré Moyens Ressources Humaines**

> > Dossier suivi par Gabriel DUBOC Sylvie LE GOUADEC Magali BOREL Téléphone 04 90 27.76.20 04 90 27.76.25 04 90 27.76.21 Fax 04 90 27.76.75 Mél. ce.pole.1d84 @ac-aix-marseille.fr

> > > **49 rue Thiers 84077 Avignon**

Horaires d'ouverture : 8h30 – 12h 13h30 – 16h30

> Accès personnes à mobilité réduite : 26 rue Notre Dame des 7 douleurs

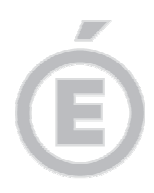

**2/3** 

En cas de désignation d'une suppléance courte par le P1D, le titulaire remplaçant sera contacté vu l'urgence par tous moyens (par téléphone auprès de l'école de rattachement, et / ou sur son téléphone personnel). Un ordre de mission viendra confirmer cette désignation.

Je vous invite à consulter régulièrement votre adresse de messagerie I-PROF ainsi que le site de la direction académique de Vaucluse, susceptible de vous apporter des informations.

L'inspection des TR brigade de formation est assurée par l'IEN dont ils dépendent de par leur école de rattachement ; de même ils participent aux actions de formation de cette circonscription.

## **III/ LES MODALITES D'EXERCICE**

Le remplacement consiste à effectuer strictement le service de la personne remplacée.

Dans le but d'assurer la meilleure continuité pédagogique, une prise de contact en présentiel avec l'enseignant à remplacer ou le directeur peut avoir lieu dans l'école concernée ; elle ne peut se faire au détriment d'un remplacement en cours. Il ne peut y avoir versement d'I.S.S.R. pour cette prise de contact.

Le remplacement n'inclut pas le temps de décharge (direction d'école par exemple) ou le complément de service à temps partiel.

En revanche, le TR peut être amené à remplacer, pendant le temps de décharge, l'enseignant désigné pour assurer l'intérim du directeur absent pour une semaine ou plus. Chaque situation reste cependant soumise à la validation de l'IEN.

En cas de retour anticipé de la personne que vous remplacez, vous devez impérativement et immédiatement informer le P1D.

En l'absence de remplacement, des tâches pédagogiques sont confiées aux titulaires remplaçants dans leur école de rattachement.

## **IV / ORGANISATION DU TEMPS SCOLAIRE DANS LE CADRE DE LA REFORME DES RYTHMES**

L'organisation du temps scolaire, telle qu'elle découle de la réforme des rythmes scolaires, entraîne des temps de service d'enseignement hebdomadaires différents selon les écoles pour les enseignants amenés à effectuer des suppléances.

Une comptabilisation hebdomadaire est assurée par les gestionnaires au sein du P1D. Par périodes régulières d'environ deux mois, soit à la veille des vacances scolaires, le P1D établira pour chaque titulaire remplaçant brigade de formation, un récapitulatif des heures effectuées qui sera mis en regard de son obligation réglementaire de service (ORS) de 24 heures devant élèves.

Tout excédent hebdomadaire au-delà de l'ORS donnera lieu à une récupération sous forme de journée ou de demi-journée dont la date sera arrêtée en concertation avec le P1D en fonction des besoins de remplacement.

Il est précisé que le service effectué dans le cadre du rattachement administratif hors suppléance est comptabilisé selon les horaires de l'école à laquelle le TR est rattaché.

En tout état de cause, chaque situation individuelle devra avoir été anticipée et soldée en fin d'année scolaire. Aucun excédent ne pourra être reporté sur l'année scolaire suivante.

Cette organisation est expérimentée et sera évaluée en cours d'année scolaire en liaison avec les inspecteurs de l'éducation nationale.

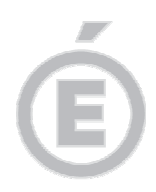

**3/3** 

## **V / INDEMNITES DE SUJETIONS SPECIALES DE REMPLACEMENT**

Depuis le 1<sup>er</sup> septembre 2012, le calcul et la mise en paiement des indemnités de sujétions spéciales de remplacement (ISSR) dues aux enseignants chargés du remplacement des personnels enseignants du 1<sup>er</sup> degré public sont désormais automatisés à partir des informations saisies dans ARIA et dans le cadre des règles de paiement définies par le décret n° 89-825 du 9 novembre 1989.

S'agissant du calcul de l'indemnité, la distance retenue est la distance la plus courte séparant le rattachement administratif de remplaçant (RAD) de l'établissement où s'effectue la suppléance. Elle est calculée à partir d'un point géo-localisé à l'autre dans le cadre d'un distancier propre à l'application et appliqué à l'ensemble du territoire métropolitain.

Le processus entraîne le traitement de l'ISSR par campagne. Ainsi, l'ISSR du mois de septembre est générée en octobre pour la paye de novembre. Il y aura donc un décalage de deux mois minimum entre le service effectué et le paiement des ISSR correspondantes.

Le dispositif permet la génération d'un document individuel destiné aux enseignants en charge du remplacement, adressé à chaque enseignant de la brigade.

## **VI / ASSURANCE**

Conformément aux dispositions de l'article 10 du décret n° 2006-781 du 3 juillet 2006, le TR doit avoir souscrit au préalable de tout remplacement « une police d'assurance garantissant d'une manière illimitée (sa) responsabilité au titre de tous les dommages qui seraient causés par l'utilisation de (son) véhicule à des fins professionnelles ».

## **VII/ ABSENCES DES PERSONNELS DE LA BRIGADE**

La procédure relative aux congés et autorisations d'absence a fait l'objet d'une note en date du 28 janvier 2015. Je vous invite à vous y référer et à utiliser les imprimés correspondants à votre situation dès lors que vous êtes dans l'incapacité d'assurer votre service.

En cas d'absence, le titulaire remplaçant prévient immédiatement et par tout moyen les gestionnaires du P1D mentionnées ci-dessus.

Les absences prévisibles feront l'objet d'une demande écrite à Monsieur le directeur académique dans les délais réglementaires.

Dans tous les cas, il est indispensable de transmettre dans les plus brefs délais tout justificatif lié à l'absence ; cette formalité est distincte d'un envoi, le cas échéant, à d'autres organismes tels que la MGEN.

Je vous remercie de veiller au respect de ces dispositions qui conditionnent le bon déroulement des remplacements devant les élèves.

signé

**Dominique BECK** 

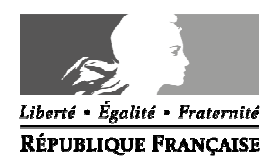

Avignon, le 28 janvier 2015

Le directeur académique des services de l'éducation nationale

à

Mesdames et Messieurs les instituteurs et professeurs des écoles chargés du remplacement

S/C de Mesdames et Messieurs les inspecteurs de l'éducation nationale chargés de circonscription

## **Objet : Titulaires remplaçants affectés en ZIL (zone d'intervention localisée)**

**Réf. :** Décret n° 89-825 du 9 novembre 1989 portant attribution d'une indemnité de sujétions spéciales de remplacement (ISSR) aux personnels assurant des remplacements dans le premier et le second degré.

## **I - STATUT**

Le TR ZIL a vocation à assurer des remplacements de congés (congé de maladie ordinaire, congé de longue maladie, congé de maternité, …) et d'absences en classes ordinaires ou spécialisées (classes maternelles, élémentaires, classes uniques, CLIS, ULIS, SEGPA, IME, prison, hôpital, …).

Ces remplacements sont désignés dans la circonscription de l'école de rattachement du TR et, si les besoins de remplacement le rendent nécessaire, dans des circonscriptions limitrophes voire, à titre exceptionnel, sur l'ensemble du département.

Cette désignation ne peut être remise en question pour quelque motif que ce soit.

La brigade de formation du département a pour vocation première de suppléer les personnels en stages de formation. Toutefois, le TR rattaché à une ZIL peut être amené à assurer les suppléances qui viendraient à ne pas être couvertes par les TR brigades.

## **II – MODALITES D'EXERCICE**

#### **A – Cadre général**

La gestion du remplacement est assurée par les IEN qui contactent le TR par téléphone la veille, voire le matin du jour où le remplacement est à effectuer. Le remplacement peut également être désigné par la direction académique – Pôle 1<sup>er</sup> degré (P1D).

Lorsque le TR n'est pas affecté sur un remplacement, il doit rejoindre son école de rattachement dès son ouverture et se mettre à disposition du directeur d'école. Il doit veiller à être joignable par tout moyen (téléphone portable et/ou téléphone de l'école de rattachement).

En cas de retour anticipé de la personne remplacée, le TR en informe immédiatement l'IEN.

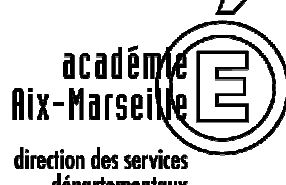

*départementaux* de l'éducation nationale **Vaucluse** éducation nationale

> **Pôle 1er degré Moyens Ressources Humaines**

> > Dossier suivi par Gabriel DUBOC Sylvie LE GOUADEC Magali BOREL Téléphone 04 90 27.76.20 04 90 27.76.25 04 90 27.76.21 Fax 04 90 27.76.75 Mél. ce.pole.1d84 @ac-aix-marseille.fr

> > > **49 rue Thiers 84077 Avignon**

Horaires d'ouverture : 8h30 – 12h 13h30 – 16h30

> Accès personnes à mobilité réduite : 26 rue Notre Dame des 7 douleurs

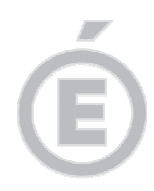

Toute mission de suppléance donne lieu à l'envoi d'un ordre de mission dans la boîte de messagerie électronique professionnelle du TR (prenom.nom@ac-aix-marseille.fr) qui doit être consultée régulièrement, ainsi que la messagerie i-prof et le site de la direction académique de Vaucluse susceptibles d'apporter des informations à caractère général.

Le remplacement consiste à effectuer strictement le service de la personne remplacée ; toutefois, le remplacement n'inclut pas le temps de décharge (directeur d'école, par exemple) ou le complément de service à temps partiel.

En revanche, le TR peut être amené à remplacer, pendant le temps de décharge, l'enseignant désigné pour assurer l'intérim du directeur absent pour une semaine ou plus. Chaque situation reste cependant soumise à la validation de l'IEN.

Des remplacements par demi-journées sont envisageables sous réserve que les horaires soient compatibles avec les distances de parcours entre les deux écoles concernées.

Dans le cas de remplacements de congés longs ou couvrant une semaine complète au minimum, une prise de contact en présentiel avec l'enseignant à remplacer ou le directeur peut avoir lieu dans l'école concernée lorsque le TR n'est pas positionné sur un remplacement.

En aucun cas elle ne peut se faire au détriment d'un remplacement en cours. Il n'y a pas de versement d'ISSR pour ces prises de contact.

Dans les autres cas, et dans le but d'assurer la meilleure continuité pédagogique, un échange téléphonique avec l'enseignant à remplacer est à privilégier.

Toute difficulté qui surviendrait doit être signalée, qu'elle qu'en soit la nature, à l'IEN.

### **B – Organisation du temps scolaire dans le cadre de la réforme des rythmes**

L'organisation du temps scolaire, telle qu'elle découle de la réforme des rythmes scolaires, entraîne des temps de service d'enseignement hebdomadaires différents selon les écoles pour les enseignants amenés à effectuer des suppléances.

Une comptabilisation hebdomadaire est assurée dans les circonscriptions

Par périodes régulières d'environ deux mois, soit à la veille des vacances scolaires, chaque circonscription établira pour le titulaire remplaçant dont il assure le suivi, un récapitulatif des heures effectuées qui sera mis en regard de son obligation réglementaire de service (ORS) de 24h devant élèves.

Tout excédent au-delà de l'ORS donnera lieu à une récupération sous forme de journée ou de demi-journée dont la date sera arrêtée en concertation avec l'inspecteur de l'éducation nationale en fonction des besoins de remplacement.

Il est précisé que le service effectué dans le cadre de leur rattachement administratif hors suppléance est comptabilisé selon les horaires de l'école à laquelle il est rattaché.

En tout état de cause, chaque situation individuelle devra avoir été anticipée et soldée en fin d'année scolaire. Aucun excédent ne pourra être reporté sur l'année scolaire suivante.

Cette organisation est expérimentée et sera évaluée en cours d'année scolaire en liaison avec les inspecteurs de l'éducation nationale.

## **III – INDEMNITES DE SUJETIONS SPECIALES DE REMPLACEMENT**

Depuis le 1<sup>er</sup> septembre 2012, le calcul et la mise en paiement des indemnités de sujétions spéciales de remplacement (ISSR) dues aux enseignants chargés du remplacement des personnels enseignants du 1er degré public sont désormais automatisés à partir des informations saisies dans ARIA et dans le cadre des règles de paiement définies par le décret n° 89-825 du 9 novembre 1989.

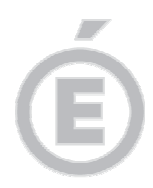

**3/3** 

S'agissant du calcul de l'indemnité, la distance retenue est la distance la plus courte séparant le rattachement administratif de remplaçant (RAD) de l'établissement où s'effectue la suppléance. Elle est calculée à partir d'un point géo-localisé à l'autre dans le cadre d'un distancier propre à l'application et appliqué à l'ensemble du territoire métropolitain.

Le processus entraîne le traitement de l'ISSR par campagne. Ainsi, l'ISSR du mois de septembre est générée en octobre pour la paye de novembre. Il y aura donc un décalage de deux mois minimum entre le service effectué et le paiement des ISSR correspondantes.

Le dispositif permet la génération d'un document individuel destiné aux enseignants en charge du remplacement, adressé à chaque TR par l'IEN de la circonscription de rattachement.

## **IV – ASSURANCE**

Conformément aux dispositions de l'article 10 du décret n° 2006-781 du 3 juillet 2006, le TR doit avoir souscrit au préalable de tout remplacement « une police d'assurance garantissant d'une manière illimitée (sa) responsabilité au titre de tous les dommages qui seraient causés par l'utilisation de (son) véhicule à des fins professionnelles ».

## **V – ABSENCES DES TITULAIRES REMPLACANTS**

La procédure relative aux congés et autorisations d'absence a fait l'objet d'une note en date du 28 janvier 2015. Je vous invite à vous y référer et à utiliser les imprimés correspondants à votre situation dès lors que vous êtes dans l'incapacité d'assurer votre service.

En cas d'absence, le TR doit informer impérativement l'IEN de la circonscription, notamment si une suppléance lui a été confiée.

Les absences prévues à l'avance font l'objet d'une demande écrite à Monsieur le directeur académique, sous couvert de l'IEN, dans les délais réglementaires (déclaration de grossesse, congé lié à une hospitalisation, congé de maladie, congé de paternité, …),.

Dans tous les cas, il est indispensable de transmettre rapidement tout justificatif lié à l'absence ; cette formalité est distincte d'un envoi, le cas échéant à d'autres organismes tels que la MGEN.

Je vous remercie de veiller au respect de ces dispositions.

signé

**Dominique BECK** 

 $1 - 1 + 1 + 1 = 1 + 1$ 

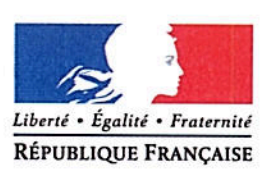

Avignon, le 12 février 2015

Le directeur académique des services de l'éducation nationale

à

Mesdames et Messieurs les directeurs d'école. Mesdames et Messieurs les enseignants du premier degré

s k<sub>an</sub> say

s/c de Mesdames et Messieurs les inspecteurs de l'éducation nationale

## Objet : Organisation des épreuves du Diplôme d'Etudes en Langue Française en milieu scolaire DELF-Prim - niveaux A1 et A2 - Session 2015.

#### $1.$ Présentation du DELF Prim :

Le DELFP Prim est un diplôme délivré par le ministère de l'éducation nationale pour certifier les compétences en français des élèves allophones nouvellement arrivés en France (EANA, anciennement dénommés ENAF).

Ce diplôme vient certifier et mettre en valeur le travail remarquable réalisé par les EANA et leurs enseignants de classe ordinaire comme de CLIN, dans l'acquisition de la langue française.

#### $2.$ Elèves concernés :

Peuvent se présenter aux épreuves les EANA présents sur le territoire national depuis au maximum 14 mois à la date de l'examen.

Pourront également se présenter, sous réserve des contraintes d'organisation de l'examen :

- les EANA présents depuis 14 à 24 mois à la date d'examen,

- les EANA présents depuis au maximum 24 mois à la date de l'examen, qui ont déjà obtenu le DELF-Prim à la session 2014 et qui souhaitent passer l'examen à un niveau supérieur.

#### 3. Calendrier des épreuves :

Les épreuves collectives (compréhension de l'oral, compréhension des écrits et production écrite) se dérouleront le mardi 2 juin 2015 (matin).

Les épreuves individuelle (production orale) se dérouleront les mardi 2 juin (après-midi) et jeudi 4 juin 2015.

Les candidats passeront, dans la mesure du possible, les épreuves dans l'école où ils sont scolarisés.

Certains candidats pourront exceptionnellement être convoqués dans une autre école, voire dans une autre commune, que celles où ils sont scolarisés.

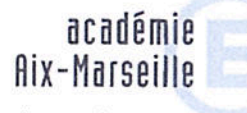

direction des services départementaux de l'éducation nationale Vaucluse

Pôles des **Examens et Concours** 

> Dossier suivi par Céline ASTIER

Téléphone 04 90 27 76 52 Fax 04 90 27 76 39

Mél celine.astier @ac-aix-marseille.fr

> 49 rue Thiers 84077 Avignon

Horaires d'ouverture :  $8h30 - 12h$  $13h30 - 16h30$ 

> Accès personnes à mobilité réduite : 26 rue Notre Dame des 7 douleurs

Les instructions relatives à l'organisation matérielle des épreuves ainsi que la date de délibération du jury seront communiquées ultérieurement. saha ili Polit

#### $\blacksquare$  4. Procédures d'inscription :

Pour les inscriptions, les enseignants de CLIN seront consultés prioritairement, en particulier pour le choix du niveau (A1 ou A2).

L'inscription des élèves se fera dans les écoles au moyen de la fiche individuelle d'inscription jointe en annexe. Cette fiche doit être impérativement remplie par l'enseignant, en lettres capitales.

Les fiches individuelles, signées par le candidat, l'enseignant et le chef d'établissement seront transmises au pôle des Examens et Concours de la DSDEN de Vaucluse :

- par courrier à l'adresse suivante : celine.astier@ac-aix-marseille.fr

- ou par courrier au Pôle des Examens et Concours de la DSDEN de Vaucluse : 49, Rue Thiers 84077 Avignon

au plus tard le 20 mars 2015.

En cas de transmission par courriel, les originaux des documents seront conservés dans les écoles et tenus à disposition du pôle des examens et concours de la DSDEN de Vaucluse en cas de recours.

Les écoles recevront par courriel, avant le 7 mai 2015, une liste récapitulative de leurs candidats inscrits, pour vérification des informations transmises et demandes éventuelles de rectification.

Je vous remercie de toute l'attention que vous porterez à ce dispositif auquel j'attache le plus grand intérêt.

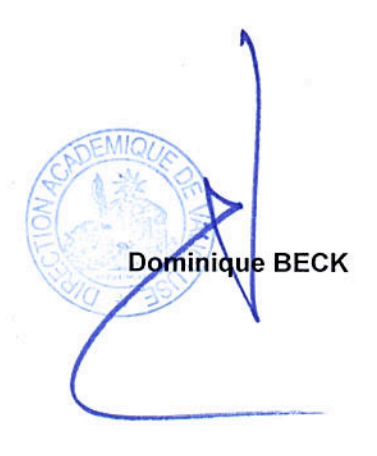

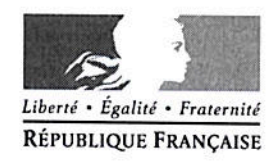

## DELF PRIM - SESSION 2015-06

## FICHE INDIVIDUELLE D'INSCRIPTION

La session concerne les niveaux A1 et A2 du DELF Prim et s'adresse aux Elèves Allophones Nouvellement Arrivés en France (EANA) qui suivent un enseignement de FLE ou FLS dans une structure adaptée (CLIN) et qui résident sur le territoire national depuis au maximum 14 mois à la date de l'examen.

- $\blacktriangleright$ à remplir en MAJUSCULES par le professeur de l'élève
- $\blacktriangleright$ à renvoyer avant le : 20 mars 2015
	- par courrier électronique à : celine.astier@ac-aix-marseille.fr
	- ou par télécopie au pôle examens et concours de la DSDEN de Vaucluse n° fax : 04 90 27 76 39, à l'attention de Madame Astier

(l'original sera conservé dans l'établissement)

Choix de l'examen (1) :

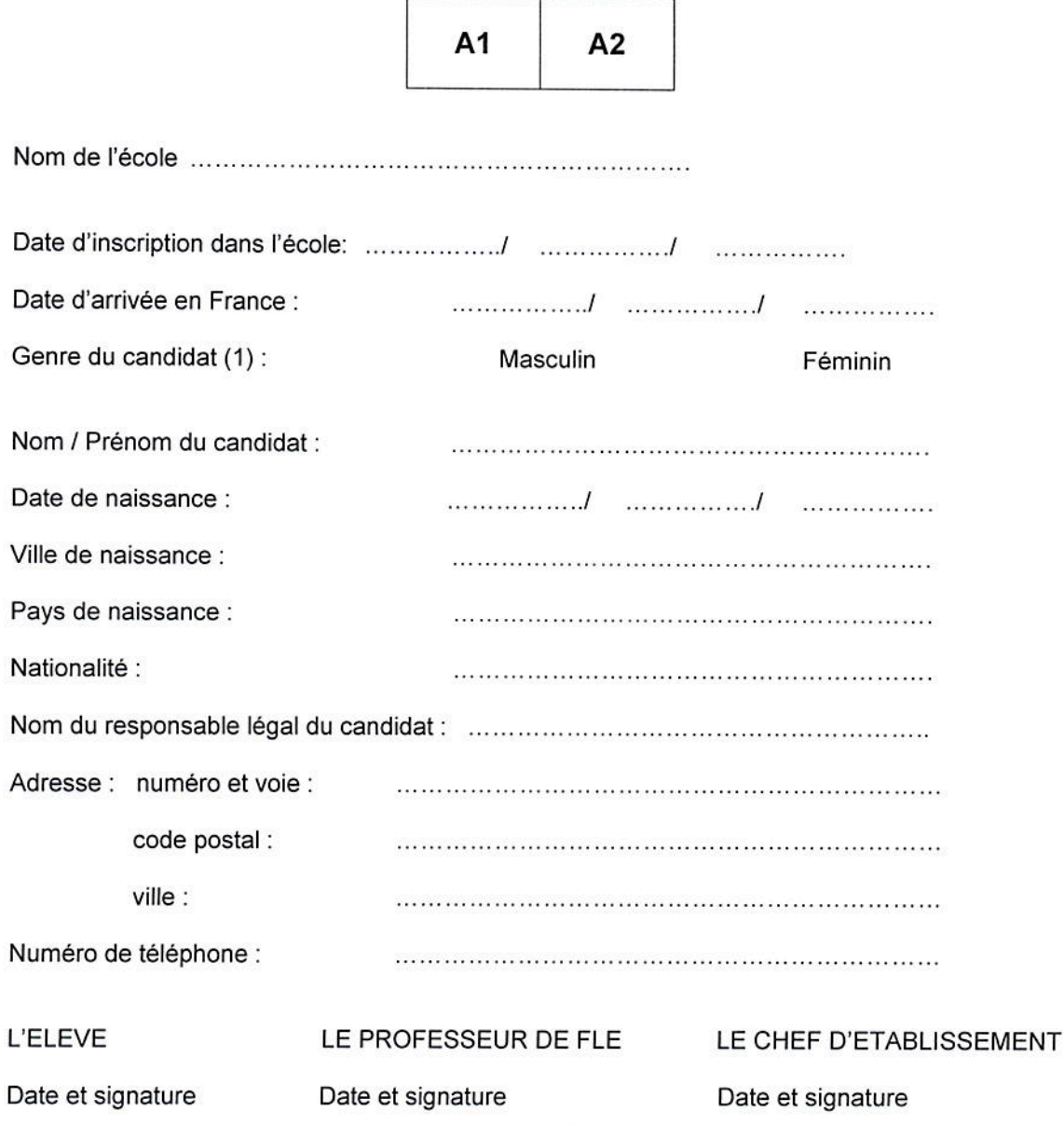

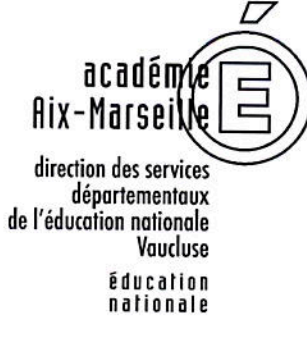